### **МИНИСТЕРСТВО СЕЛЬСКОГО ХОЗЯЙСТВА РОССИЙСКОЙ ФЕДЕРАЦИИ**

Федеральное государственное бюджетное образовательное учреждение высшего образования **«КУБАНСКИЙ ГОСУДАРСТВЕННЫЙ АГРАРНЫЙ УНИВЕРСИТЕТ ИМЕНИ И. Т. ТРУБИЛИНА»**

### **ЗЕМЛЕУСТРОИТЕЛЬНЫЙ ФАКУЛЬТЕТ**

# УТВЕРЖДАЮ: Декан землеустроительного факультета

доценя К.А. Белокур «25» апреля 2022г.

# **Рабочая программа**

# **ИСПОЛНИТЕЛЬСКАЯ ПРАКТИКА**

Направление подготовки  **21. 03. 02 Землеустройство и кадастры** 

Направленность  **Землеустройство и кадастры**  (программа прикладного бакалавриата)

> Уровень высшего образования **Бакалавриат**

> > Формы обучения  **Очная, заочная**

> > > **Краснодар 2022**

 Рабочая программа учебной исполнительской практики по геодезическим работам при землеустройстве разработана на основе ФГОС ВО по направлению подготовки 21.03.02 Землеустройство и кадастры, утвержденного приказом Министерства образования и науки РФ 01.10.2015г. № 1084 и зарегистрированного в Минюсте РФ 21.10.2015 г. рег. № 39407.

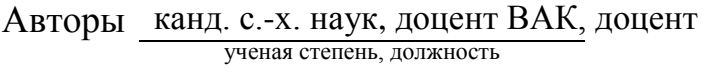

ст. преподаватель  $u \rightarrow u$  И.Н. Гурский ученая степень, должность

С.К. Пшилаток

Рабочая программа обсуждена и рекомендована к утверждению решением кафедры геодезии от 18.04.2022 года протокол № 8

Заведующий кафедрой, Заведующий кафедрой,<br>канд. с.-х. наук, доцент ВАК, доцент С.К. Пшидаток

Рабочая программа одобрена на заседании методической комиссии землеустроительного факультета 25.04.2022 года, протокол № 8

Председатель методической комиссии канд. с.-х. наук, доцент ВАК, доцент

С.К. Пшидаток

Руководитель основной профессиональной образовательной программы канд. с.-х. наук, доцент ВАК, доцент

\_\_\_\_\_\_\_\_\_\_\_ С.К. Пшидаток

### **1 Цель исполнительской практики**

Целью исполнительской практики является закрепление теоретических знаний, полученных при изучении курса «Геодезические работы при землеустройстве» в течении предшествующего учебного года, получение практических навыков в проведении геодезических работ для целей землеустройства и кадастра недвижимости, направленная на закрепление и углубление теоретической подготовки обучающегося, приобретение им практических навыков и компетенций, а также опыта самостоятельной профессиональной деятельности.

# **2 Задачи исполнительской практики**

Задачами исполнительской практики являются:

− приобретение навыков практической работы при выполнении проектноизыскательских работ в землеустройстве;

− научиться выбирать способы восстановления утраченных в натуре межевых знаков;

− подготовка геодезических данных для выноса проектов в натуру и оформление их в виде разбивочных чертежей;

− приобретение навыков ведения технической документации;

− научиться практическому решению простейших инженерных геодезических задач.

– практическое применение теоретических знаний по обработке материалов дистанционного зондирования;

– получение навыков оценки материалов аэрофотосъемки, дешифрирования и привязки аэроснимков;

– практическое освоение основ технологии преобразования аэроснимков в планы и карты местности, используемые для выполнения землеустроительных работ, проведения инвентаризации земель и для решения вопросов кадастра объектов недвижимости.

### **3 Вид практики, тип практики**

Вид практики – учебная. Тип практики – исполнительская.

### **4 Способ проведения практики**

Способы проведения практики: стационарный, выездной. Практика проводится на учебном геодезическом полигоне в ФГБОУ ВО КубГАУ имени И.Т. Трубилина. Площадь полигона 28,5 га. На полигоне закреплено 4 пункта Краснодарской городской полигонометрии 4 разряда, 1 пункт триангуляции 4 класса точности, 23 пункта сгущения с координатами, определенными методом микротриангуляции и 14 пунктов с координатами, определенными с помощью GPS-навигации.

### **5 Форма проведения практики**

Исполнительская практика проводится: непрерывно.

### **6 Перечень планируемых результатов обучения при прохождении практики, соотнесенных с планируемыми результатами освоения ОПОП ВО**

**В результате прохождения практики формируются следующие компетенции:**

**ОПК-3** – способность использовать знания современных технологий проектных, кадастровых и других работ, связанных с землеустройством и кадастрами;

**ПК-1** – способность применять знание законов страны для правового регулирования земельно-имущественных отношений, контроль за использованием земель и недвижимости;

**ПК-2** – способность использовать знания для управления земельными ресурсами, недвижимостью, организации и проведения кадастровых и землеустроительных работ;

**ПК-3** – способность использовать знания нормативной базы и методик разработки проектных решений в землеустройстве и кадастрах;

**ПК-8** – способность использовать знание современных технологий сбора, систематизации, обработки и учета информации об объектах недвижимости современных географических и земельно-информационных системах (далее - ГИС и ЗИС);

**ПК-10** – способность использовать знания современных технологий при проведении землеустроительных и кадастровых работ.

### **Формирование содержания практики в соответствии с профессиональными стандартами**

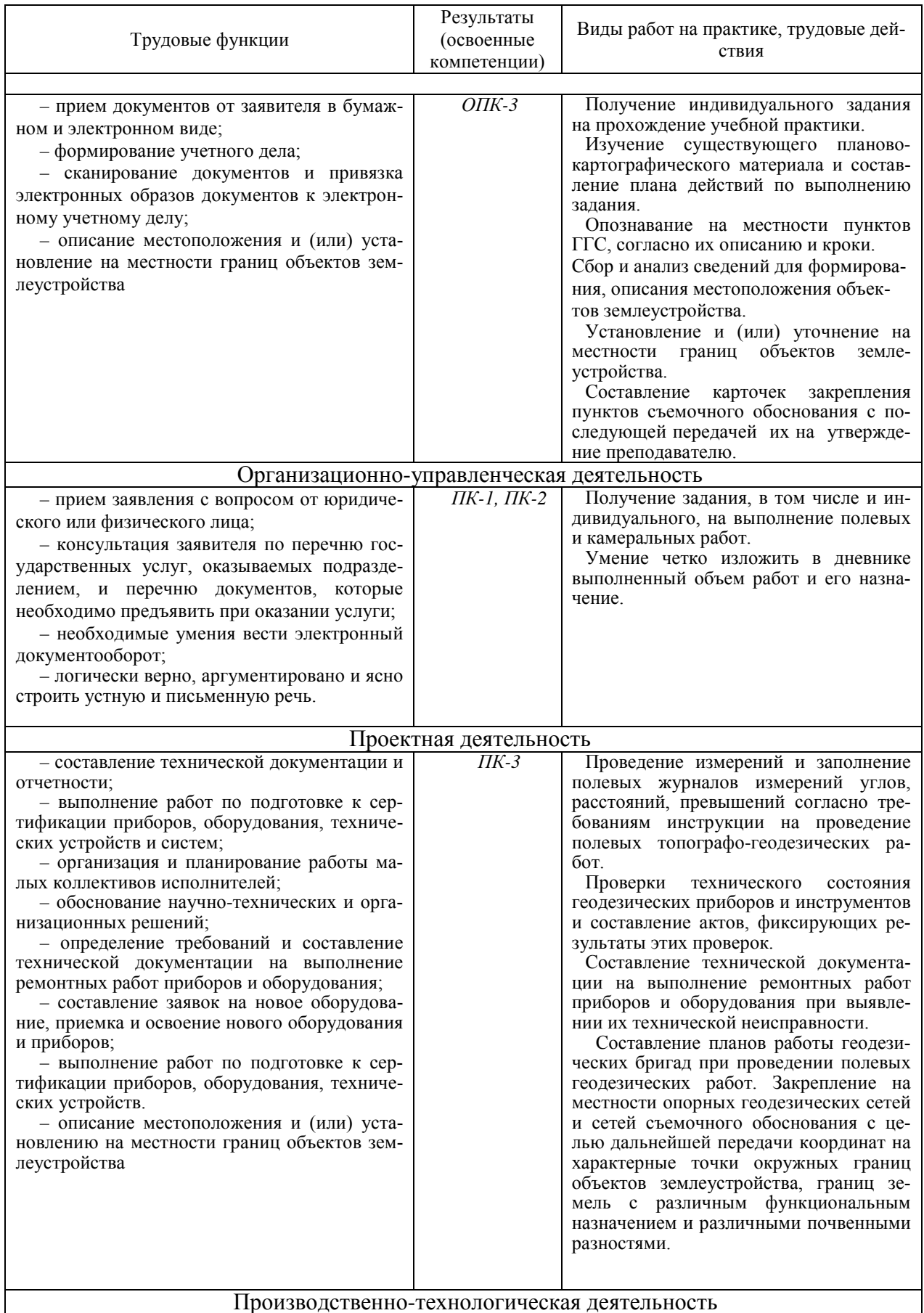

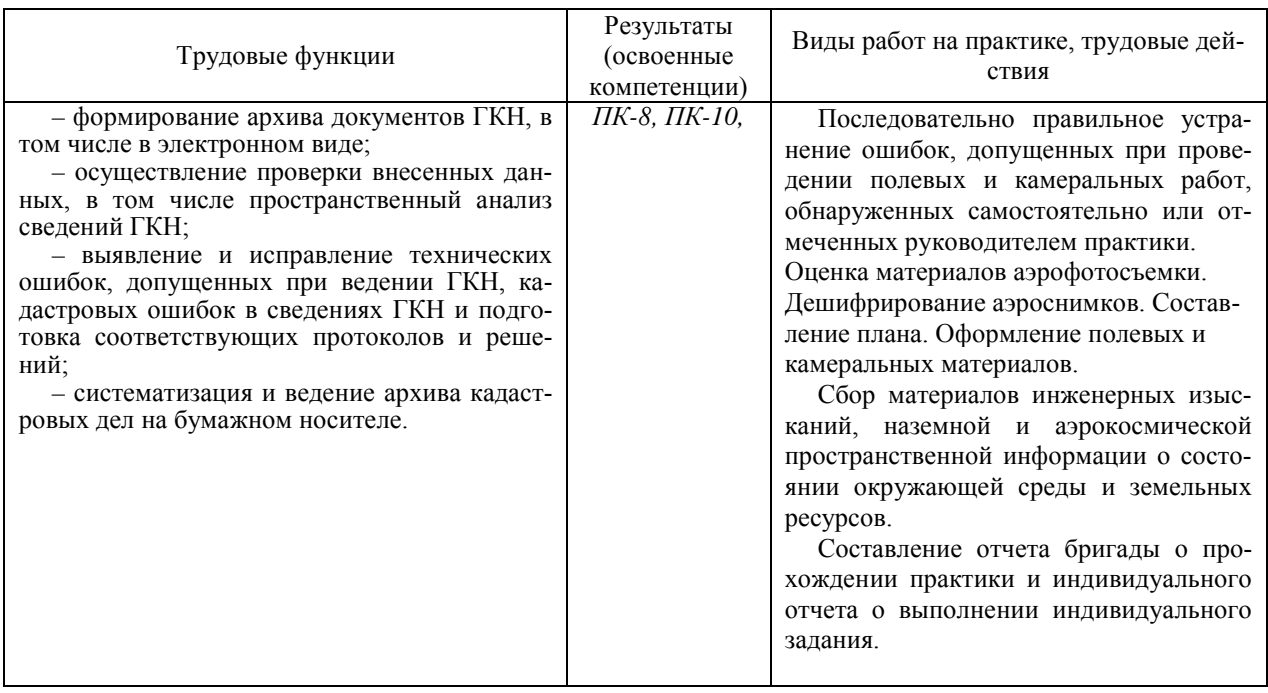

### **7 Место учебной исполнительской практики в структуре ОПОП ВО бакалавриата**

### **Для промежуточного контроля по компетенциям:**

**ОПК-3** – способность использовать знания современных технологий проектных, кадастровых и других работ, связанных с землеустройством и кадастрами;

**ПК-1** – способность применять знание законов страны для правового регулирования земельно-имущественных отношений, контроль за использованием земель и недвижимости;

**ПК-2** – способность использовать знания для управления земельными ресурсами, недвижимостью, организации и проведения кадастровых и землеустроительных работ;

**ПК-3** – способность использовать знания нормативной базы и методик разработки проектных решений в землеустройстве и кадастрах;

**ПК-8** – способность использовать знание современных технологий сбора, систематизации, обработки и учета информации об объектах недвижимости современных географических и земельно-информационных системах (далее - ГИС и ЗИС);

**ПК-10** – способность использовать знания современных технологий при проведении землеустроительных и кадастровых работ.

Учебная исполнительская практика является вариативной частью блока дисциплин, изучаемых при подготовке бакалавров направления «Землеустройство и кадастры».

Теоретической основой практики служат знания по курсу «Геодезические работы при землеустройстве», полученные в предшествующий год обучения обучающихся. Планируется при прохождении практики закрепить ранее полученные знания по разделам:

– геодезическое обоснование землеустроительных работ;

– съёмка и восстановление границ землепользований;

– определение площадей при землеустройстве;

– проектирование участков в землеустройстве;

– перенесение проектов землеустройства в натуру;

– геодезические работы, выполняемые при проектировании и строительстве сельских населённых мест.

Учебная исполнительская практика по геодезическим работам при землеустройстве является неотъемлемой частью успешного освоения образовательной программы по разделам курса «землеустроительное проектирование» и «кадастр недвижимости и мониторинг земель», предусмотренным ОПОП к изучению на последующем курсе.

### **8 Содержание учебной практики**

В процессе прохождения учебной практики на *3 курсе в 6 семестре* (108 часов/ 3 з.е.) у обучающихся формируются следующие компетенции:

**ОПК-3** – способность использовать знания современных технологий проектных, кадастровых и других работ, связанных с землеустройством и кадастрами;

**ПК-1** – способность применять знание законов страны для правового регулирования земельно-имущественных отношений, контроль за использованием земель и недвижимости;

**ПК-2** – способность использовать знания для управления земельными ресурсами, недвижимостью, организации и проведения кадастровых и землеустроительных работ;

**ПК-3** – способность использовать знания нормативной базы и методик разработки проектных решений в землеустройстве и кадастрах;

**ПК-8** – способность использовать знание современных технологий сбора, систематизации, обработки и учета информации об объектах недвижимости современных географических и земельно-информационных системах (далее - ГИС и ЗИС);

**ПК-10** – способность использовать знания современных технологий при проведении землеустроительных и кадастровых работ.

Уровень сформированности компетенций проверяется по итогам сдачи отчета по практике.

Форма контроля зачет с оценкой.

# **Очная форма обучения**

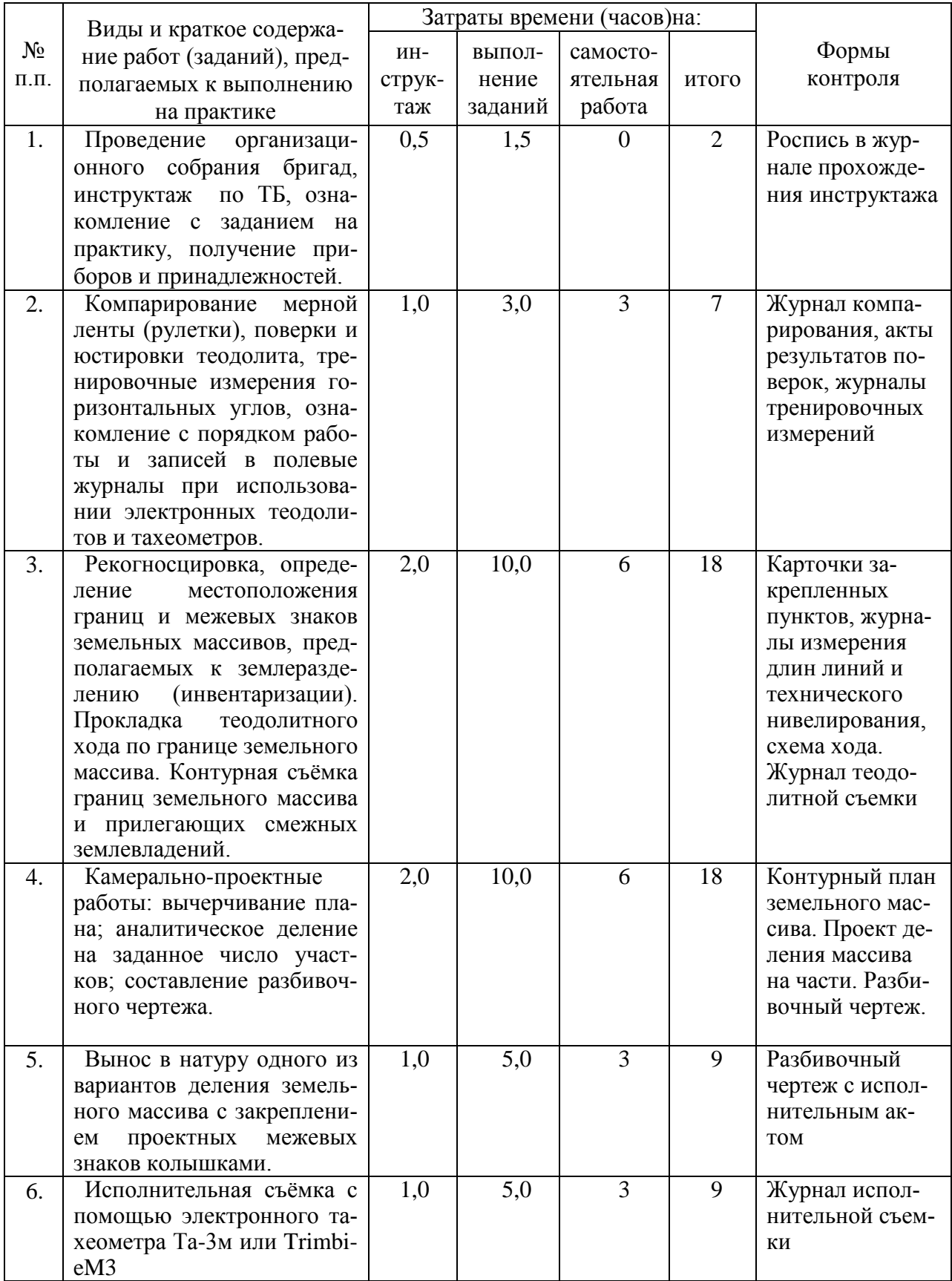

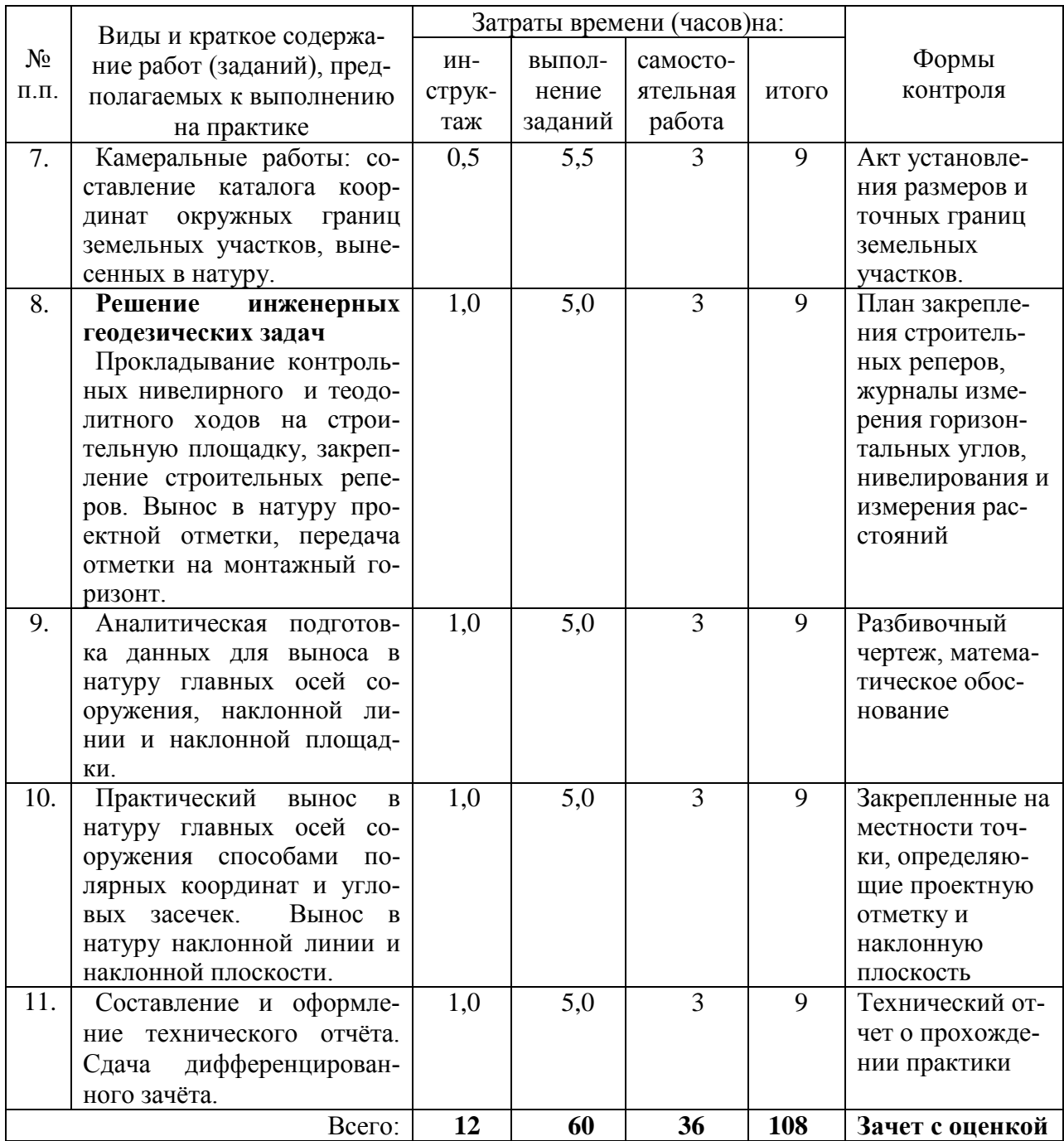

# **Заочная форма обучения**

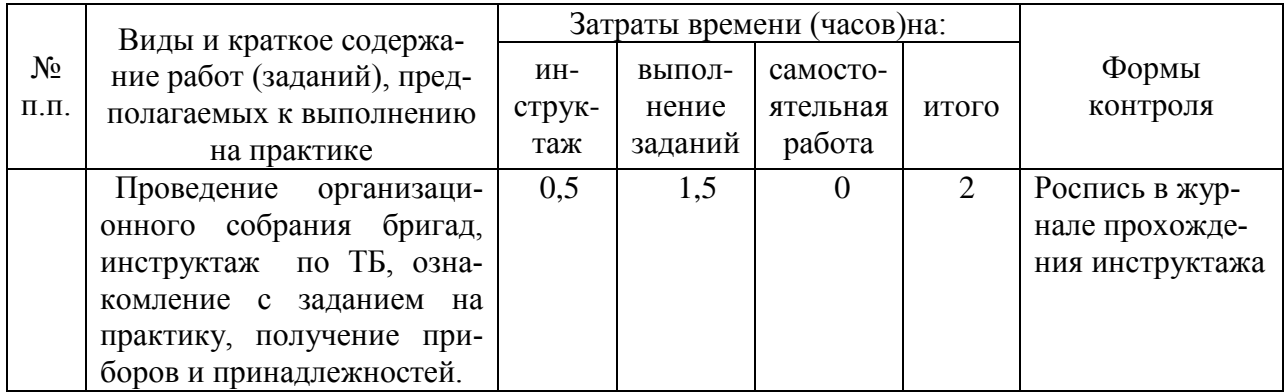

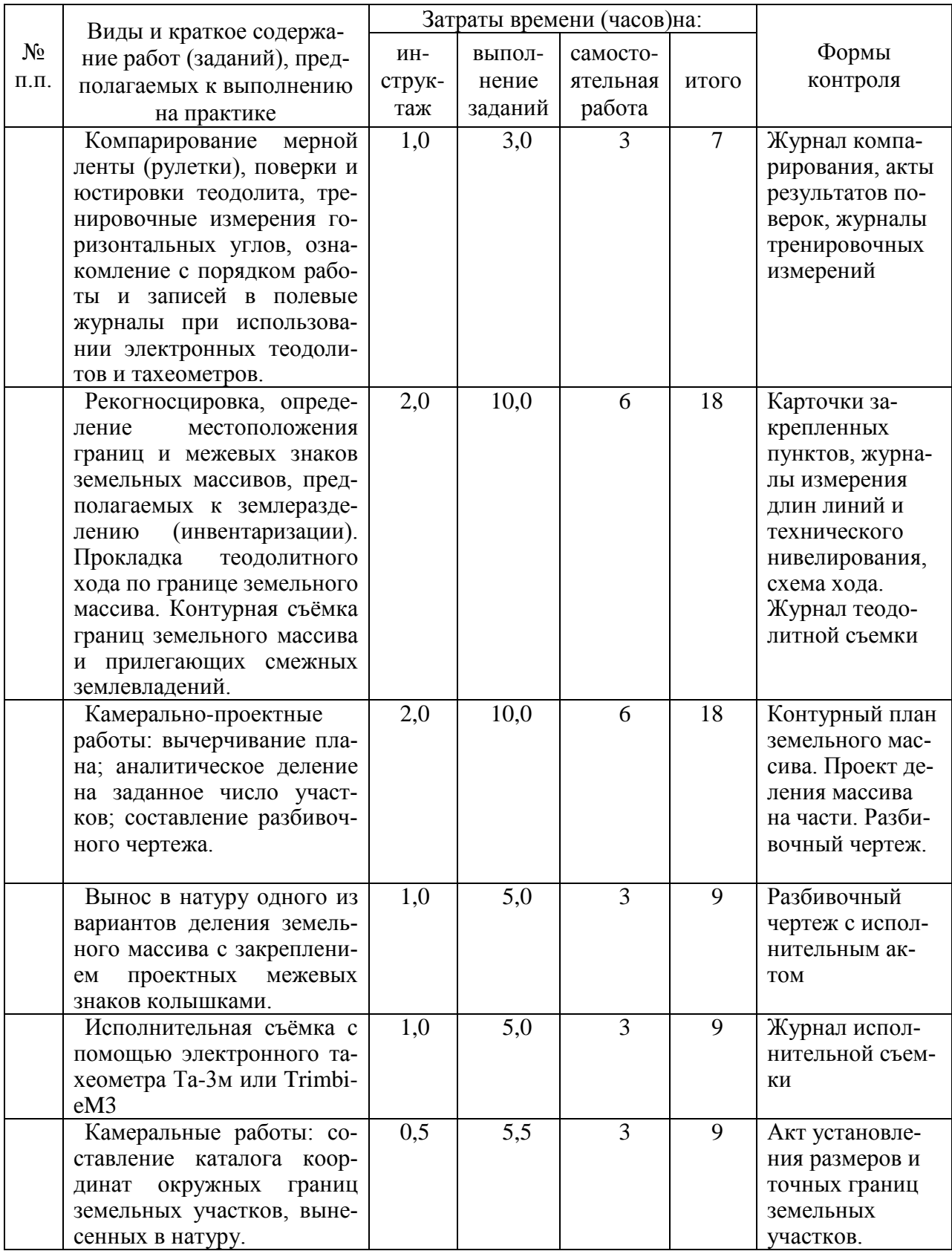

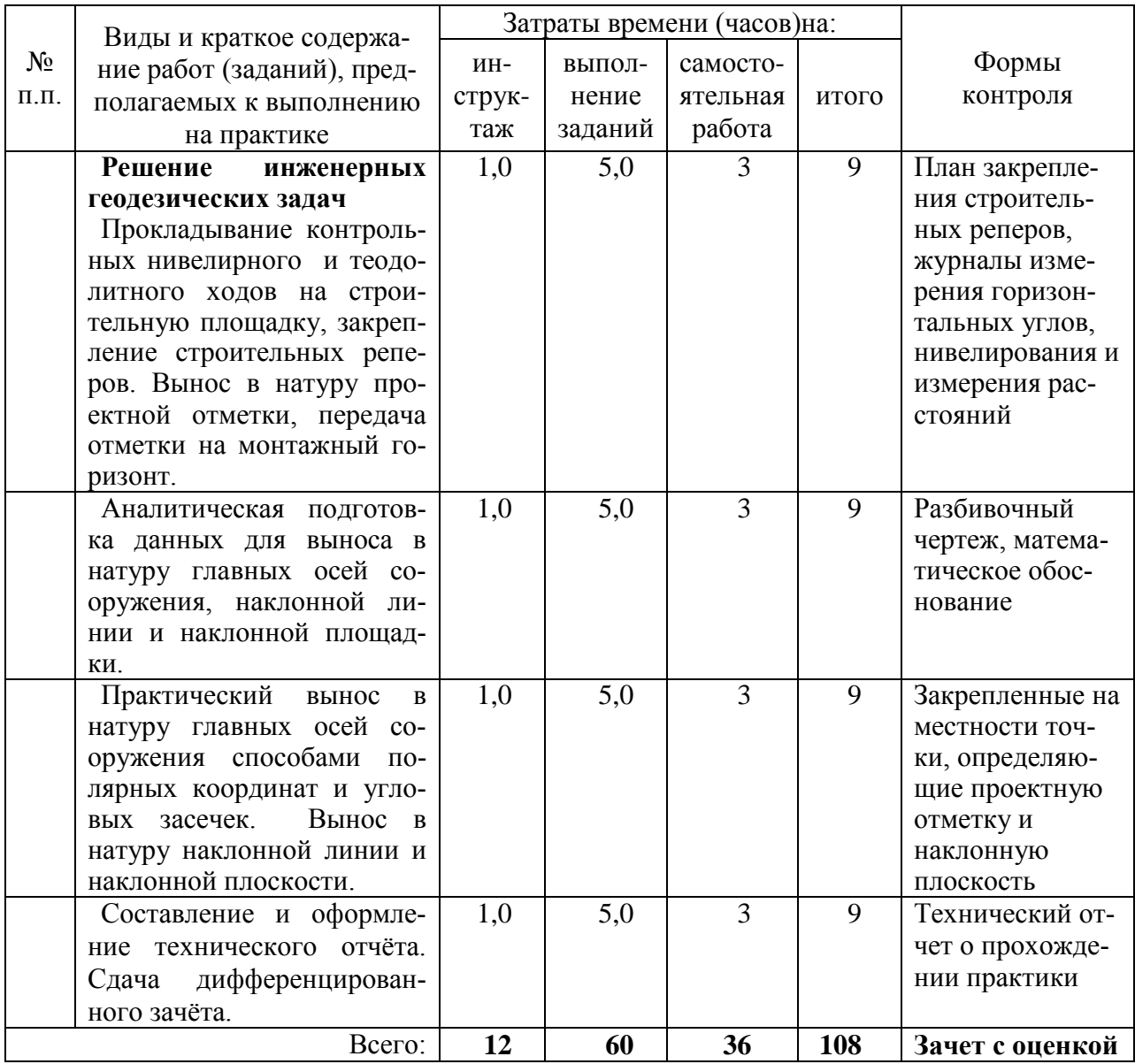

# **9 Требование к форме отчетности по исполнительской практике. Промежуточная аттестация по итогам учебной исполнительской практики**

Учитывая то, что при проведении любых геодезических измерений на местности в работе одновременно участвуют трое, четверо и даже пятеро членов единого геодезического коллектива работников, учебную практику по геодезии обучающиеся проходят также едиными коллективами (бригадами) из пяти или шести человек.

По итогам практики каждая бригада сдаёт отчёт установленной формы, дневник с указанием дат, объёмов и видов работ, выполненных каждым членом бригады, а также справку о сдаче всех приборов и инструментов в геокамеру.

Все материалы, включённые в отчёт, следует оформлять правильно и аккуратно. Вычисления в полевых журналах должны быть проведены «во вторую руку», о чём в конце журнала делается соответствующая запись с подписью преподавателя, проверяющего журнал.

Пояснительная записка составляется по каждому виду работ по следующему примерному плану:

1) сущность и назначение работ:

2) перечень приборов и инструментов для выполнения данного вида работ, их типы и номера;

3) описание выполненных поверок и их результатов, а также результатов после юстировок;

4) схемы и методы создания планового и высотного обоснований с указанием фактической и допустимой невязок;

5) краткое описание методики проведения работ;

6) графическая часть (при её наличии).

Пояснительная записка составляется на листах белой писчей бумаги формата А4.

Все материалы отчёта по учебной практике подшиваются в отдельную папку, одну для каждой бригады.

Защита отчета проводится каждой бригадой отдельно в присутствии членов (представителей) других студенческих бригад. Каждому члену студенческой бригады может быть задано до трех вопросов по видам выполненных работ и по численным значениям полученных результатов.

В состав отчета по учебной практике входит пакет следующих документов:

- индивидуальное задание;

- рабочий график (план);

- дневник прохождения практики;

- отзыв руководителя практики:

 $0$  $\overline{a}$  $\overline{b}$  $\overline{c}$  $\overline{c}$  $\overline{c}$  $\overline{c}$ 

По итогам защиты выставляется дифференцированный зачет (зачет с оценкой) индивидуально каждому члену бригады.

### 10 Фонд оценочных средств для проведения промежуточной аттестании

### 10.1 Перечень компетенций с указанием этапов их формирования в процессе освоения ОПОП ВО

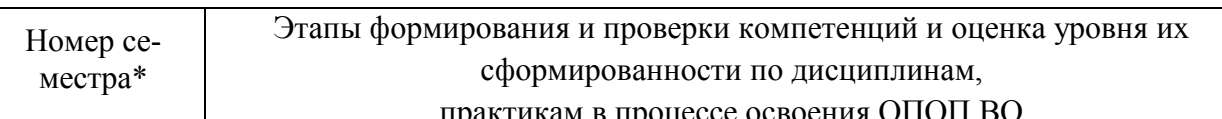

ОПК 3 - способность использовать знания современных технологий проектных, кадастровых и других работ, связанных с землеустройством и кадастрами

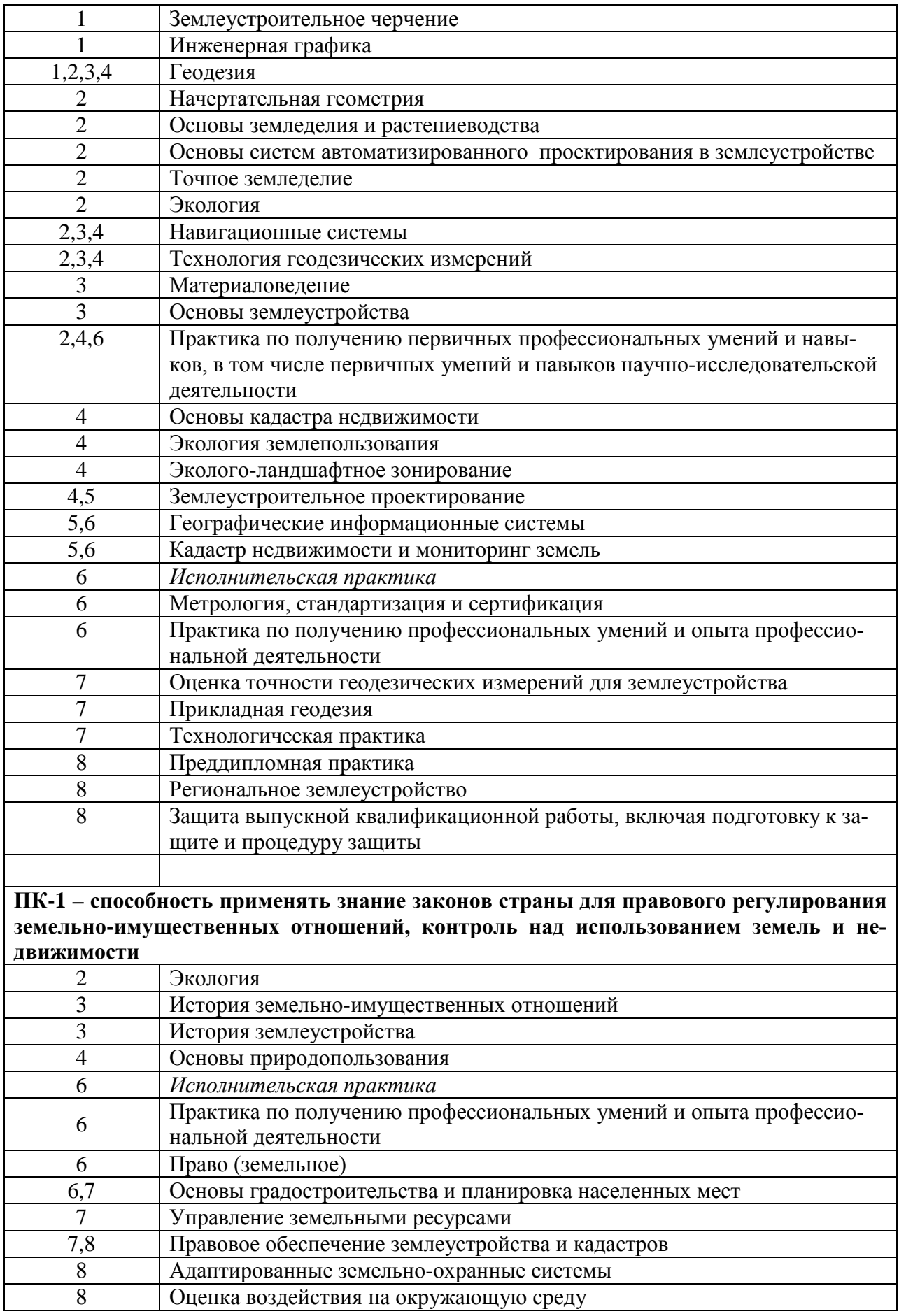

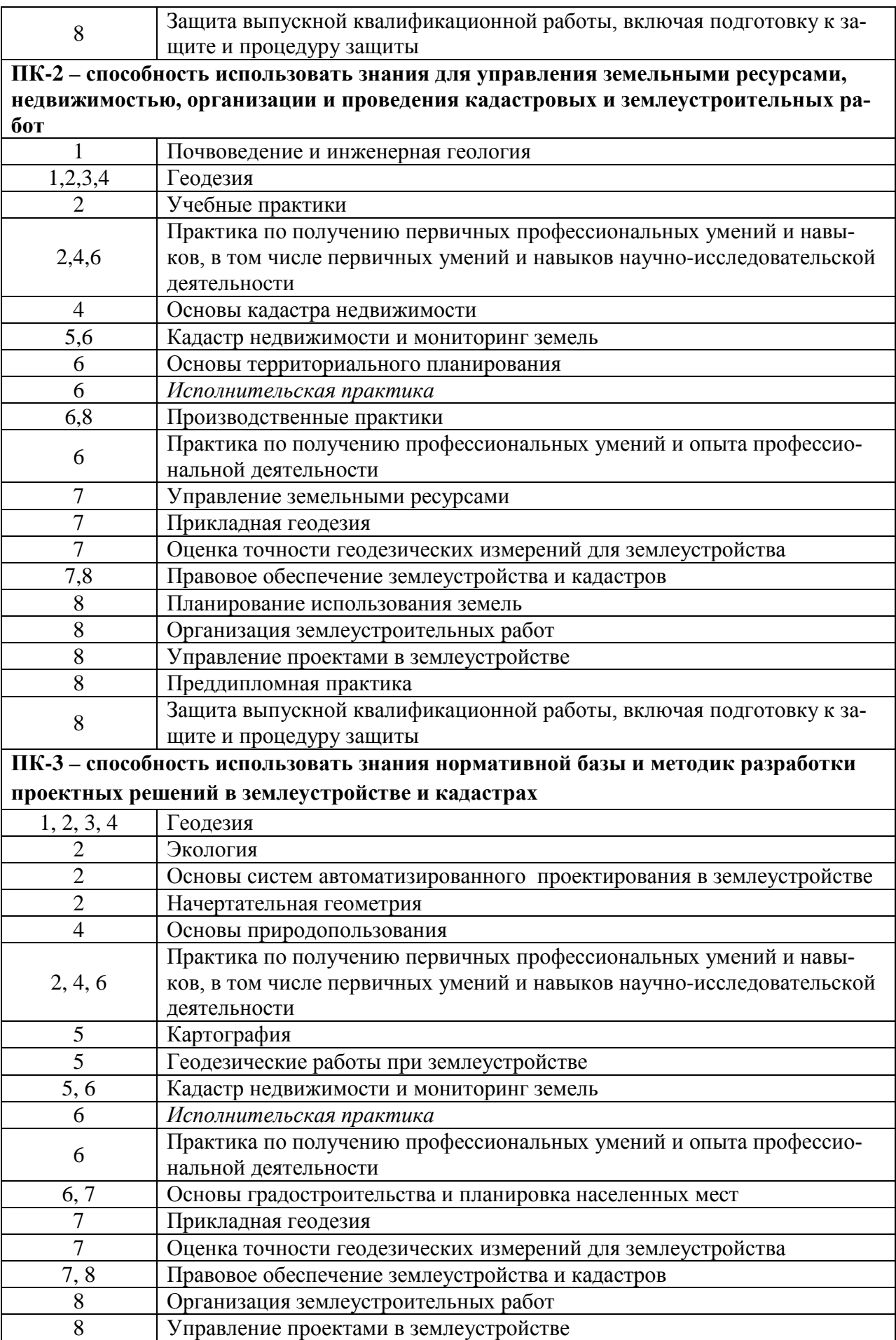

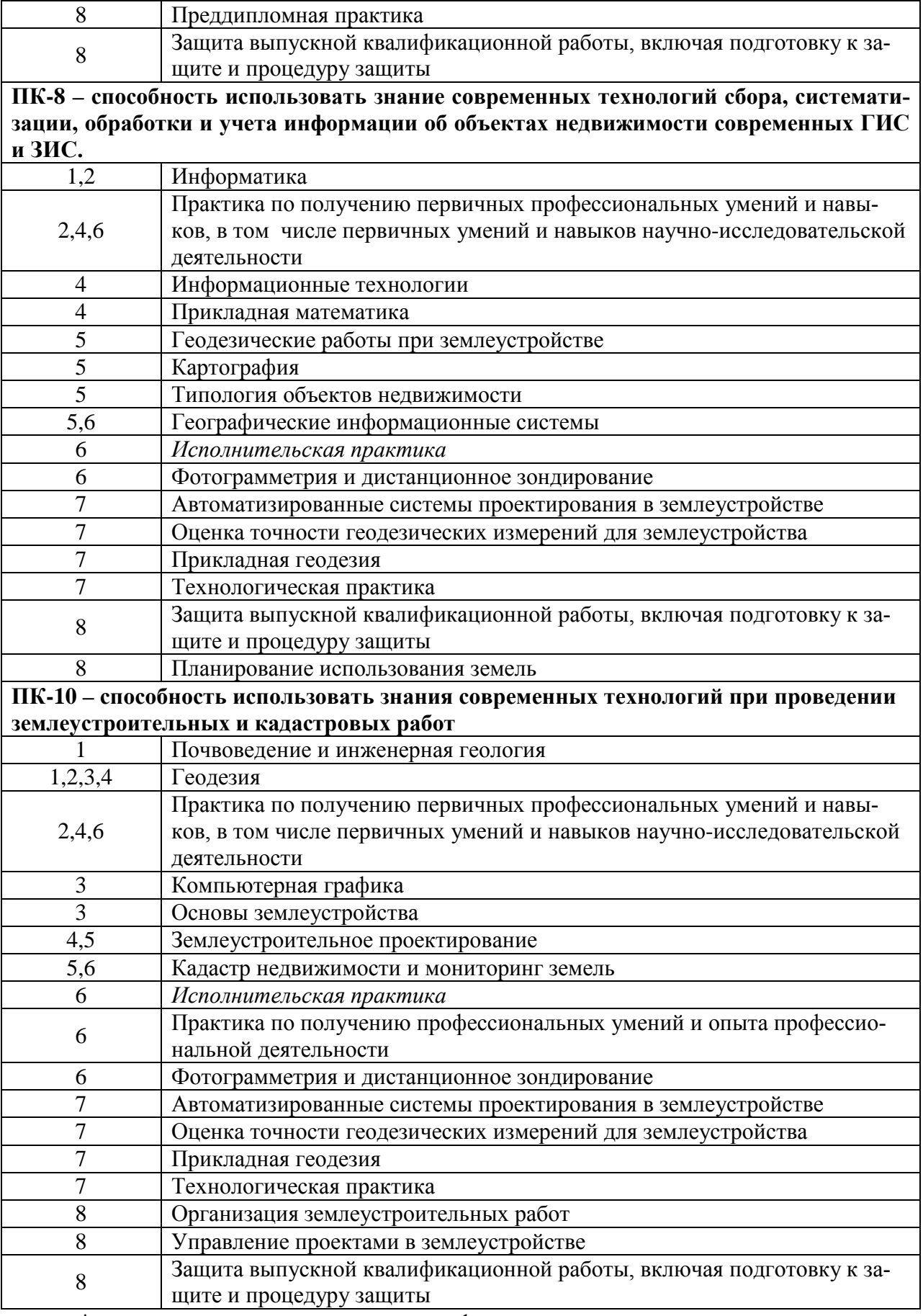

\* номер семестра соответствует этапу формирования компетенции

# **10.2 Перечень компетенций с указанием этапов их формирования в процессе освоения ОПОП ВО**

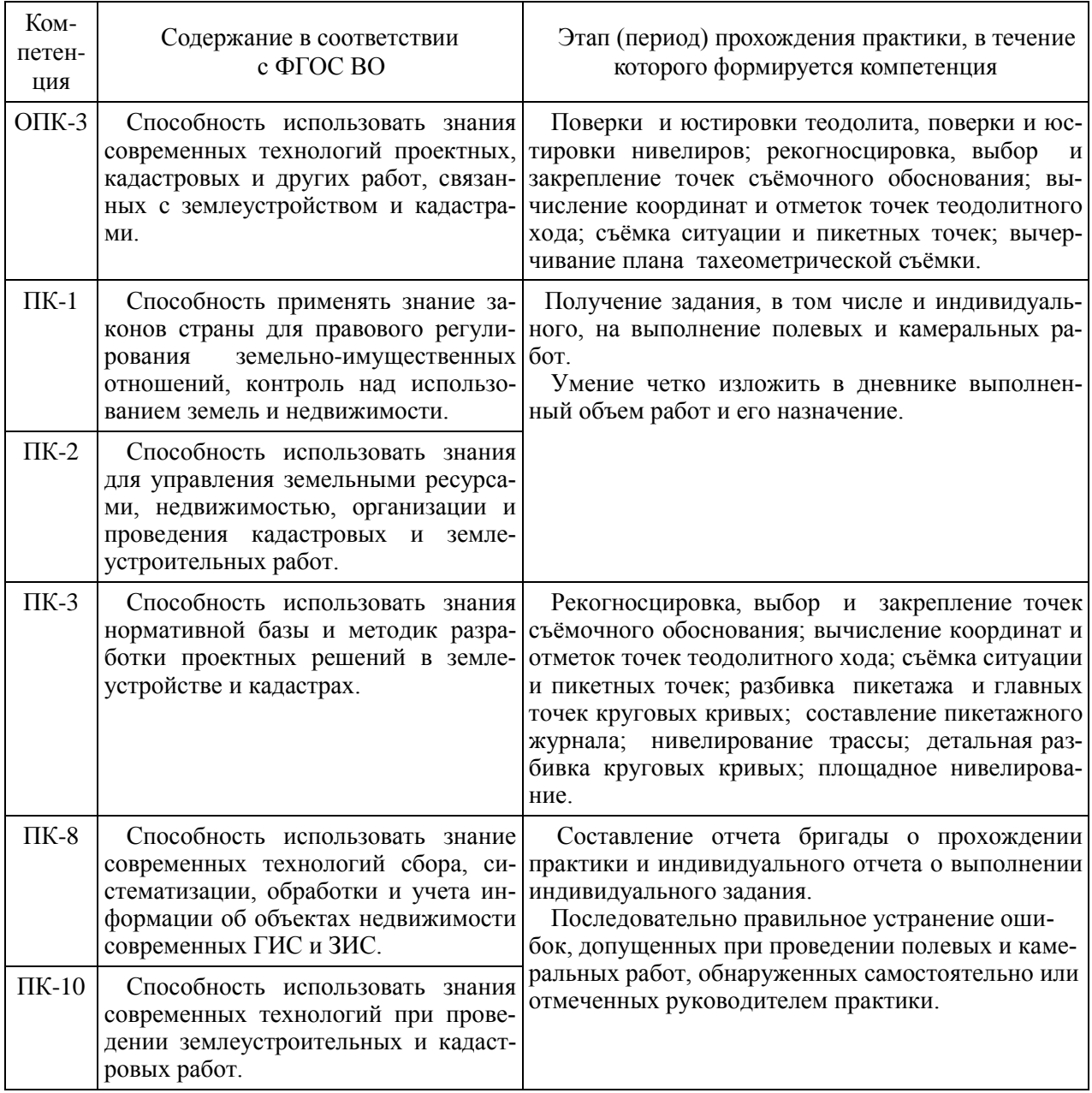

# 10.3 Описание показателей и критериев оценивания ком-<br>петенций в рамках изучения данной дисциплины

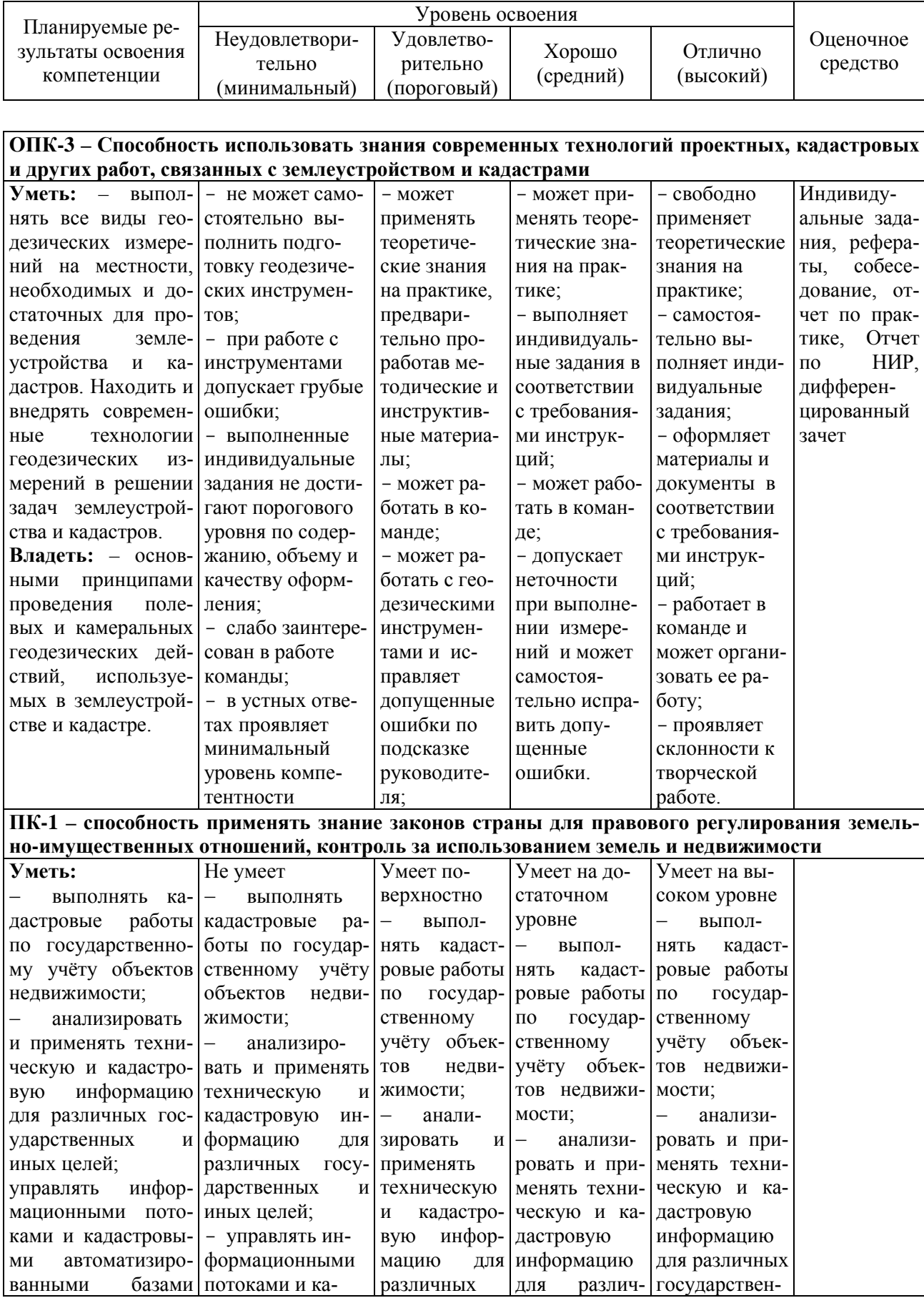

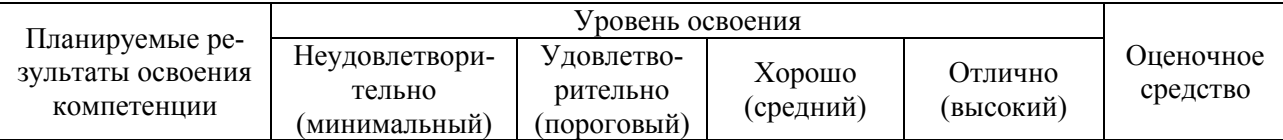

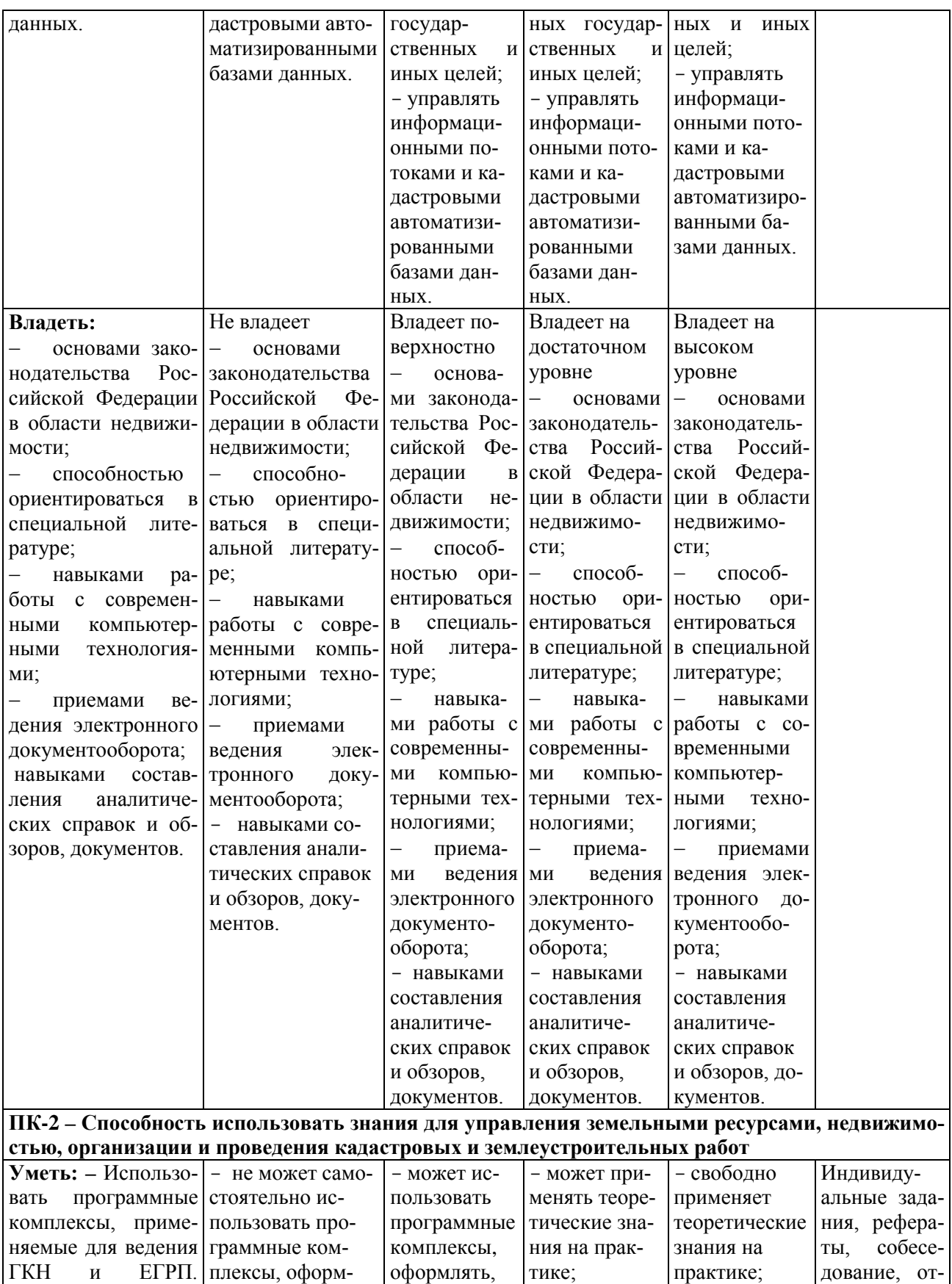

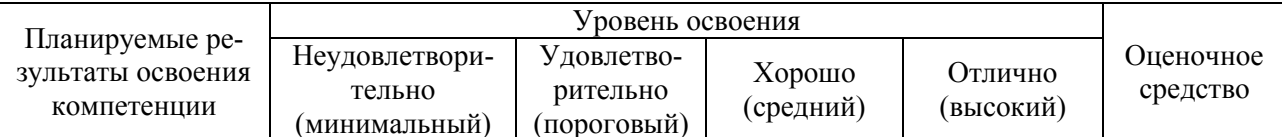

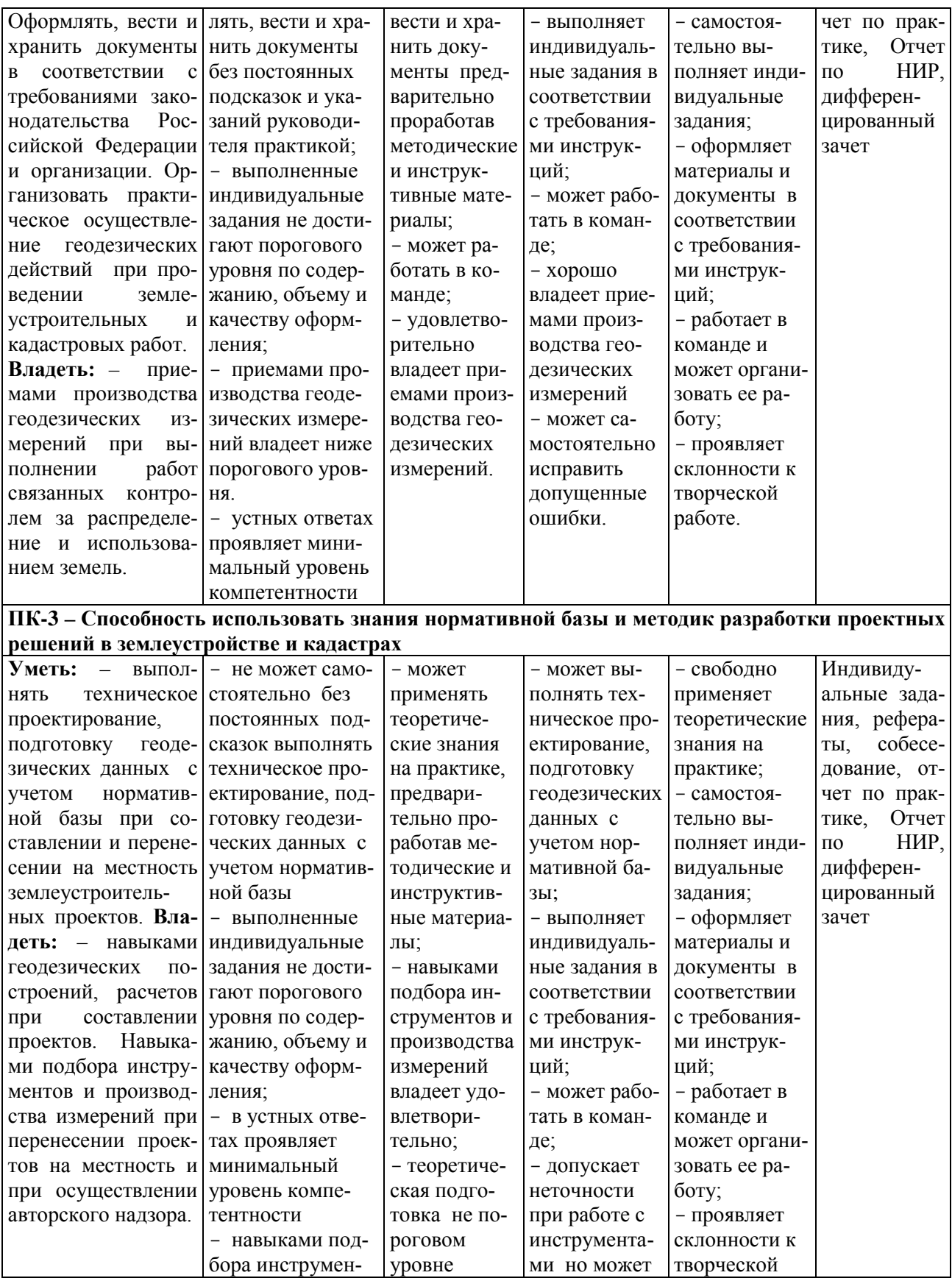

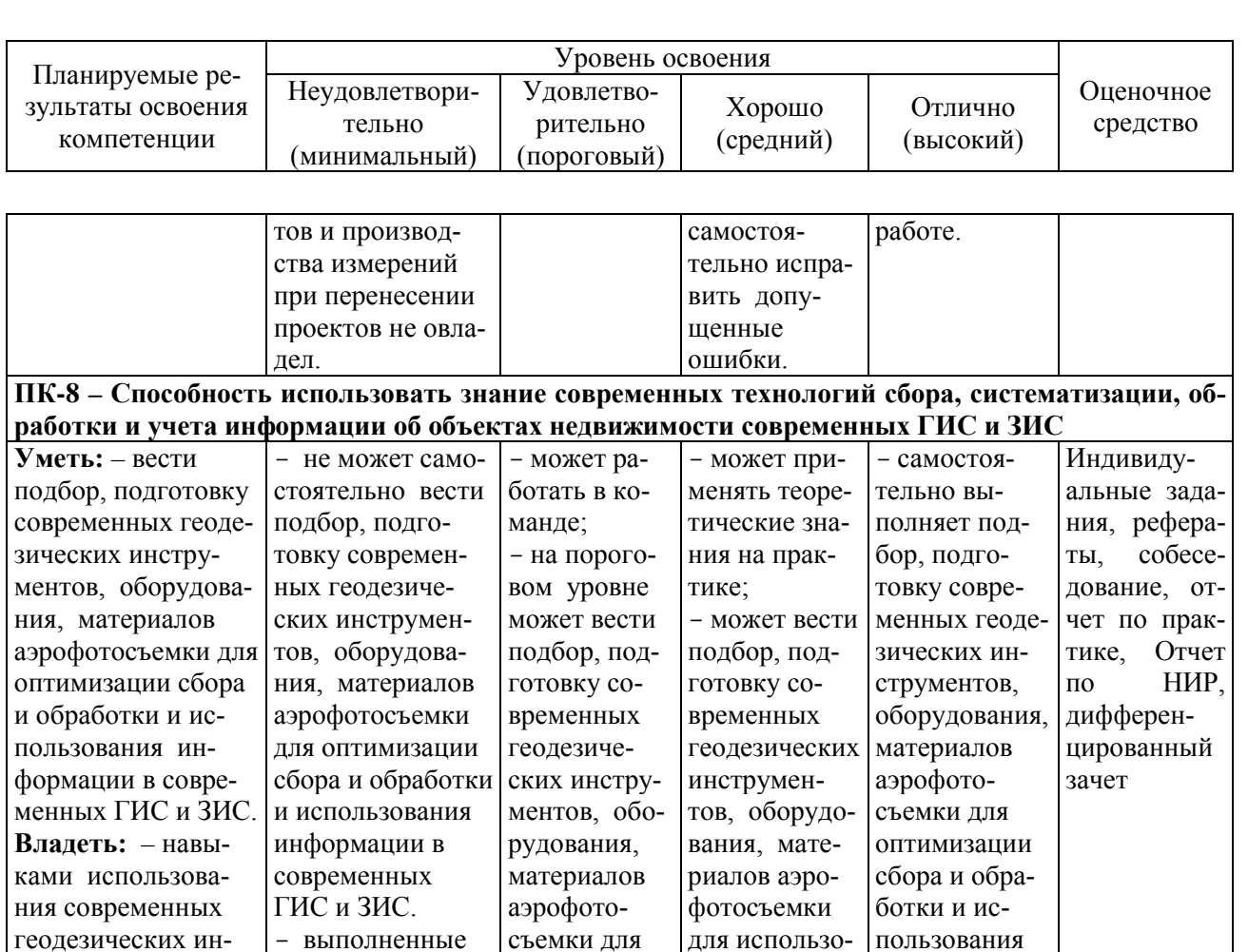

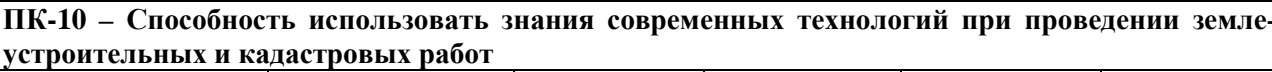

оптимизации

сбора и обра-

ботки и ис-

пользования

информации

в современ-

ных ГИС и

ЗИС.

вания ин-

формации в

современных

ГИС и ЗИС,

но допускает

неточности.

информации в

современных

ГИС и ЗИС.;

- работает в

команде и

лидером;

может быть

струментов, обору-

лов аэрофотосъемки

дования, материа-

при получении ин-

формации в совре-

менных ГИС и ЗИС.

индивидуальные

задания не дости-

гают порогового

уровня по содер-

жанию, объему и

качеству оформ-

ления;

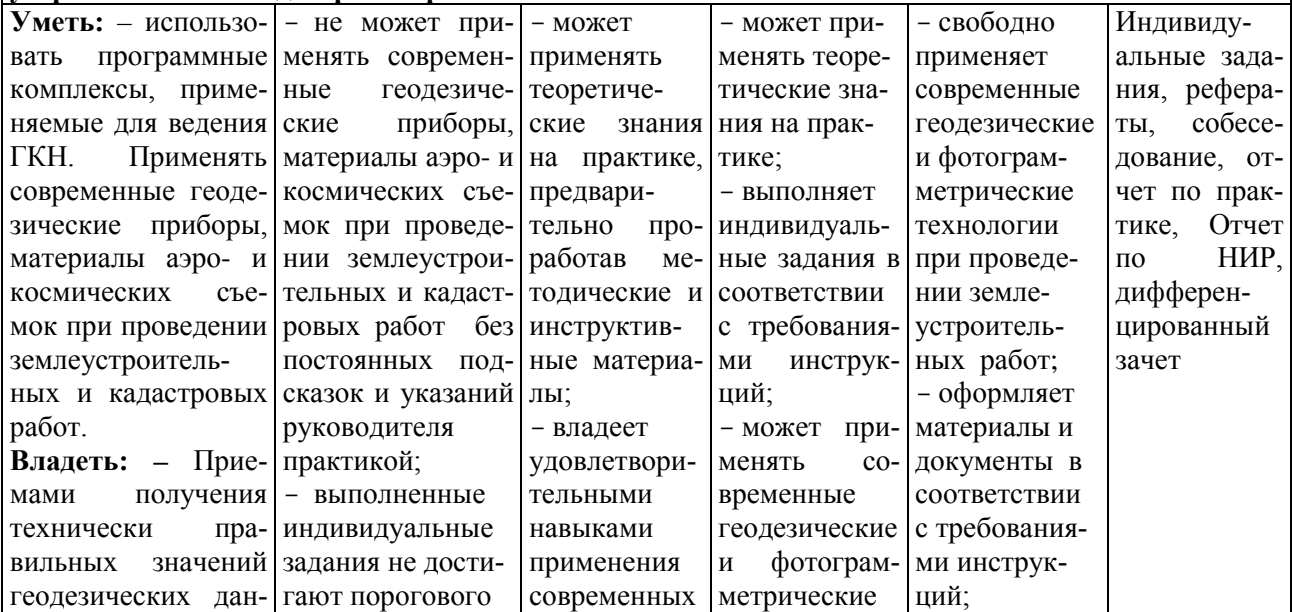

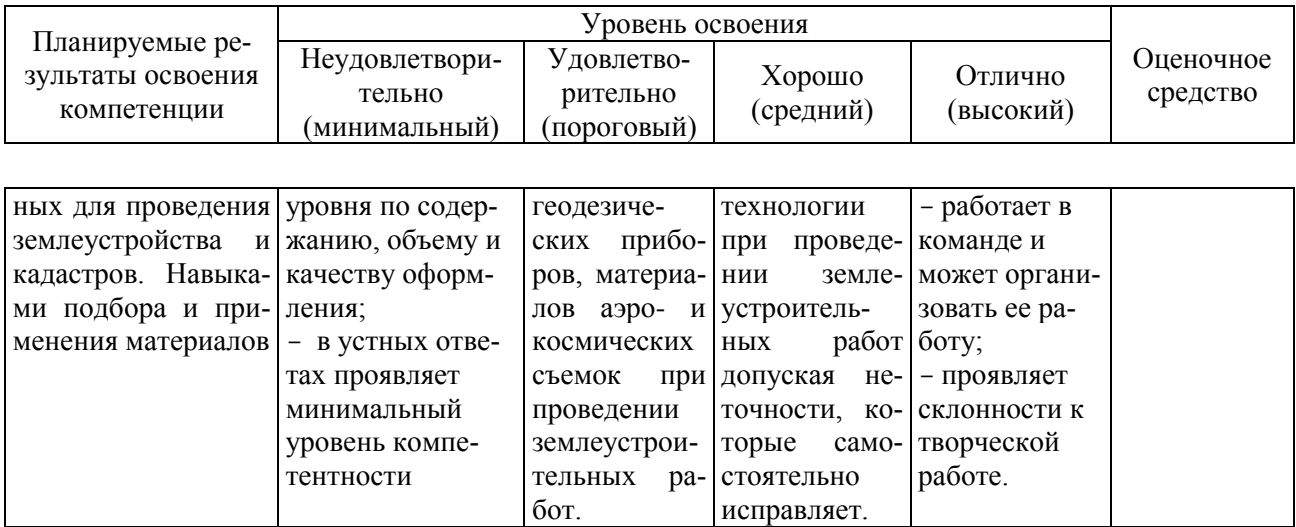

# 10.4 Типовые контрольные задания или иные материалы, необходимые для оценки знаний, умений, навыков, характеризующих этапы формирования компетенций в процессе освоения ОПОП ВО

При защите отчетов о прохождении учебной практики по геодезическим работам при землеустройстве и оценке работы обучающегося учитывается индивидуальное участие каждого члена бригады в выполнении полевых и камеральных работ, в подготовке отдельных подразделов отчета (по информации в журнале ведущего преподавателя) и знания о назначении, порядке выполнения и контроля всех видов геодезических работ, изученных и отработанных в ходе практики.

Для уточнения информации об индивидуальных знаниях обучающихся могут быть заданы контрольные вопросы.

### Контрольные вопросы для оценки индивидуальных знаний студентов по итогам прохождения исполнительской практики

1. Как проверить техническое состояние механических инструментов (лент, рулеток) для проведения линейных измерений на местности?

2. Как выполнить линейное измерение на местности мерной лентой или рулеткой и как в полевых условиях выполняется контроль такого измерения?

3. Как проверить техническое состояние теодолита? Какие, в обязательном порядке, следует выполнить поверки и юстировки?

4. Как проверить техническое состояние нивелира? Какие, в обязательном порядке, следует выполнить поверки и юстировки?

5. Как закрепляют на местности теодолитный ход, предназначенный для установления окружных границ земельного участка (массива)?

6. Каков порядок (каковы этапы) проведения теодолитной съемки для установления (восстановления) границ земельного участка?

7. Какие обязательные измерения следует выполнить на местности, чтобы можно было вычислить прямоугольные координаты точек съемочной сети (съемочного обоснования)?

8. Какие существуют способы передачи координат и дирекционного угла с пунктов Государственной геодезической сети (ГГС) на сеть съемочного обоснования?

9. Какова допустимая погрешность линейных измерений сторон съемочной сети, закрепляемой для установления (восстановления) границ земельного участка?

10. Какова допустимая погрешность угловых измерений между направлениями линий съемочной сети?

11. С какой точностью устанавливают окружные границы (координаты) земельных участков?

12. Какими способами осуществляется съемка окружных границ земельных участков?

13. Каковы основные способы проектирования границ земельных участков?

14. Какие применяют способы перенесения проектных границ на местность?

15. Каков полевой контроль правильности перенесения границ на местность?

16. Какие виды геодезических работ предшествуют планировке и застройке сельских населенных мест?

17. Что означает термин «строительный репер»?

18. Как передать отметку со строительного репера на монтажный горизонт?

19. Какими способами переносят проекты строительных сооружений в натуру?

20. Что такое разбивочный чертеж и какими способами получают геодезические данные для его составления?

21. Как проект наклонного объекта (линии, плоскости) переносят на местность?

# **10.5 Методические материалы, определяющие процедуры оценки знаний, умений и навыков и опыта деятельности, характеризующих этапы формирования компетенций**

По итогам практики каждая бригада сдаёт отчёт установленной формы, один на бригаду, а также справку о сдаче всех приборов и инструментов в геокамеру.

Все материалы, включённые в отчёт, следует оформлять правильно и аккуратно. Вычисления в полевых журналах должны быть проведены «во вторую руку», о чём в конце журнала делается соответствующая запись с подписью проверяющего журнал.

Пояснительная записка составляется согласно учебно-методическому пособию, выдаваемому каждой студенческой бригаде в начале практики, по каждому виду работ по следующему примерному плану:

1) сущность и назначение работ;

2) перечень приборов и инструментов для выполнения данного вида работ, их типы и номера;

3) описание выполненных поверок и их результатов, а также результатов после юстировок;

4) схемы и методы создания планового и высотного обоснований с указанием фактической и допустимой невязок;

5) краткое описание методики проведения работ.

Пояснительная записка составляется на листах белой писчей бумаги формата А4 (210×297 мм).

Все материалы отчёта по летней геодезической практике подшиваются в отдельную папку, одну для каждой бригады. Сюда включаются:

- индивидуальные задания к прохождению практики на каждого члена бригады;

- дневники прохождения практики каждого члена бригады;

– рабочие графики прохождения практики каждого члена бригады;

– отзыв руководителя практики о работе каждого члена бригады;

- аттестационный оценочный лист каждого члена бригады с отметкой руководителя практики об уровне освоения предусмотренных компетенций.

Прием дифференцированных зачетов, а также защита отчетов по практикам проводится в установленные учебным планом сроки и оценивается на «отлично», «хорошо», «удовлетворительно» и «неудовлетворительно». Критериями оценки результатов практики следует руководствоваться Положением системы менеджмента качества Пл КубГАУ 2.5.1 «Текущий контроль успеваемости и промежуточная аттестация обучающихся».

Аттестационный оценочный лист для оценки защиты отчета по прохождению практики составляется по следующей форме.

## **АТТЕСТАЦИОННЫЙ ЛИСТ**

#### Фамилия, имя и отчество студента

Обучающийся 3 курса направления подготовки 21.03.02 Землеустройство и кадастры, направленность «Землеустройство и кадастры», успешно прошел исполнительскую практику в объеме 108 часов (3 зач. ед.) *с 26.03.20\_\_ года по 07.05.20\_\_\_\_ года на кафедре* геодезии КубГАУ имени И.Т. Трубилина.

В ходе практики обучающийся, согласно программе практики освоил следующие компетенции:

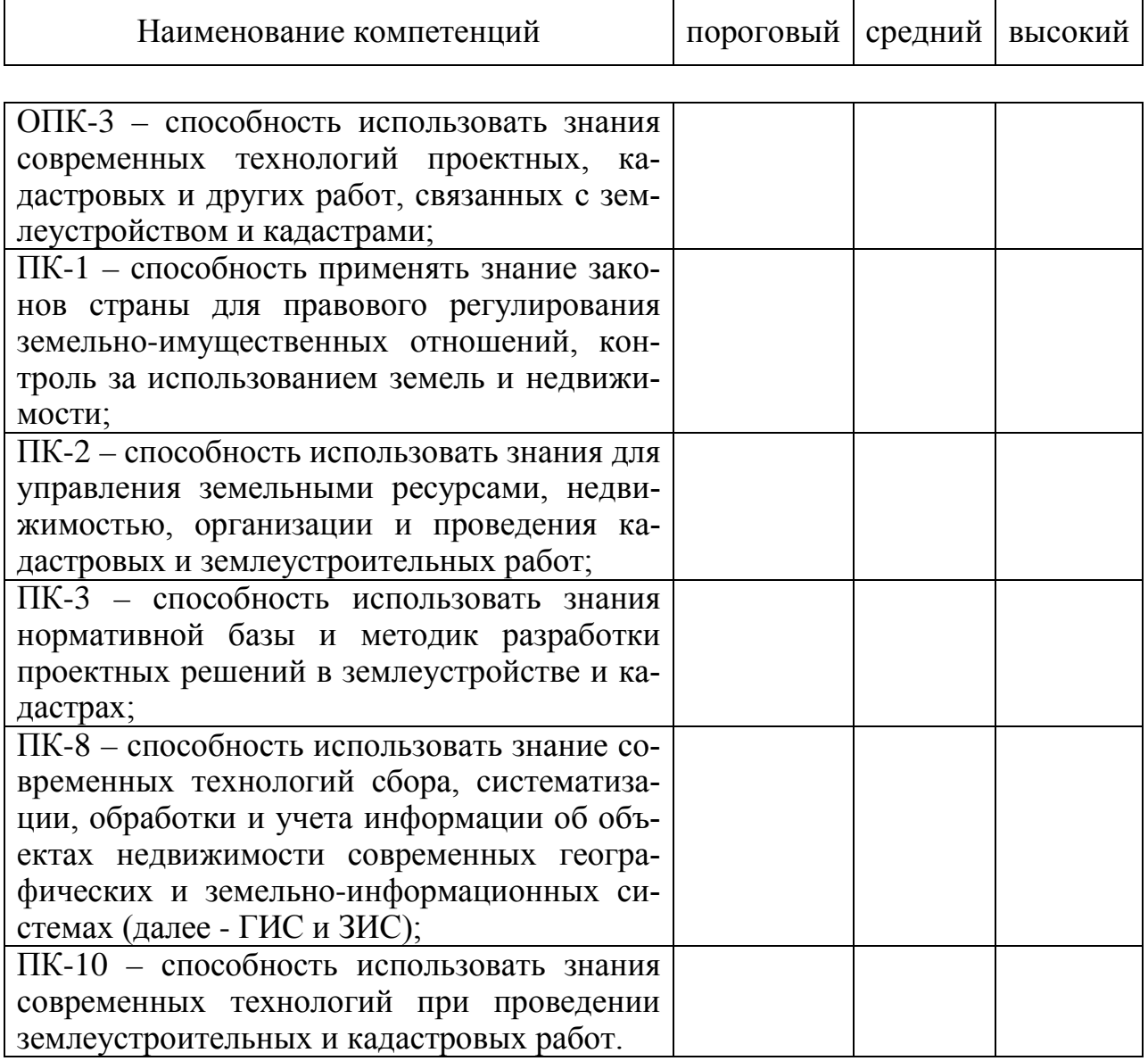

Руководитель практики:

профессор кафедры геодезии, к.т.н. А. Т. Гаврюхов

(Должность, ученая степень, звание) (подпись) (Фамилия и инициалы)

# Критерии оценивания результатов обучения

Результаты выполнения и защиты отчета по учебной практике оцениваются «отлично», «хорошо», «удовлетворительно», «неудовлетворительно» и заносятся в зачетную книжку студента, протокол защиты отчета, ведомость.

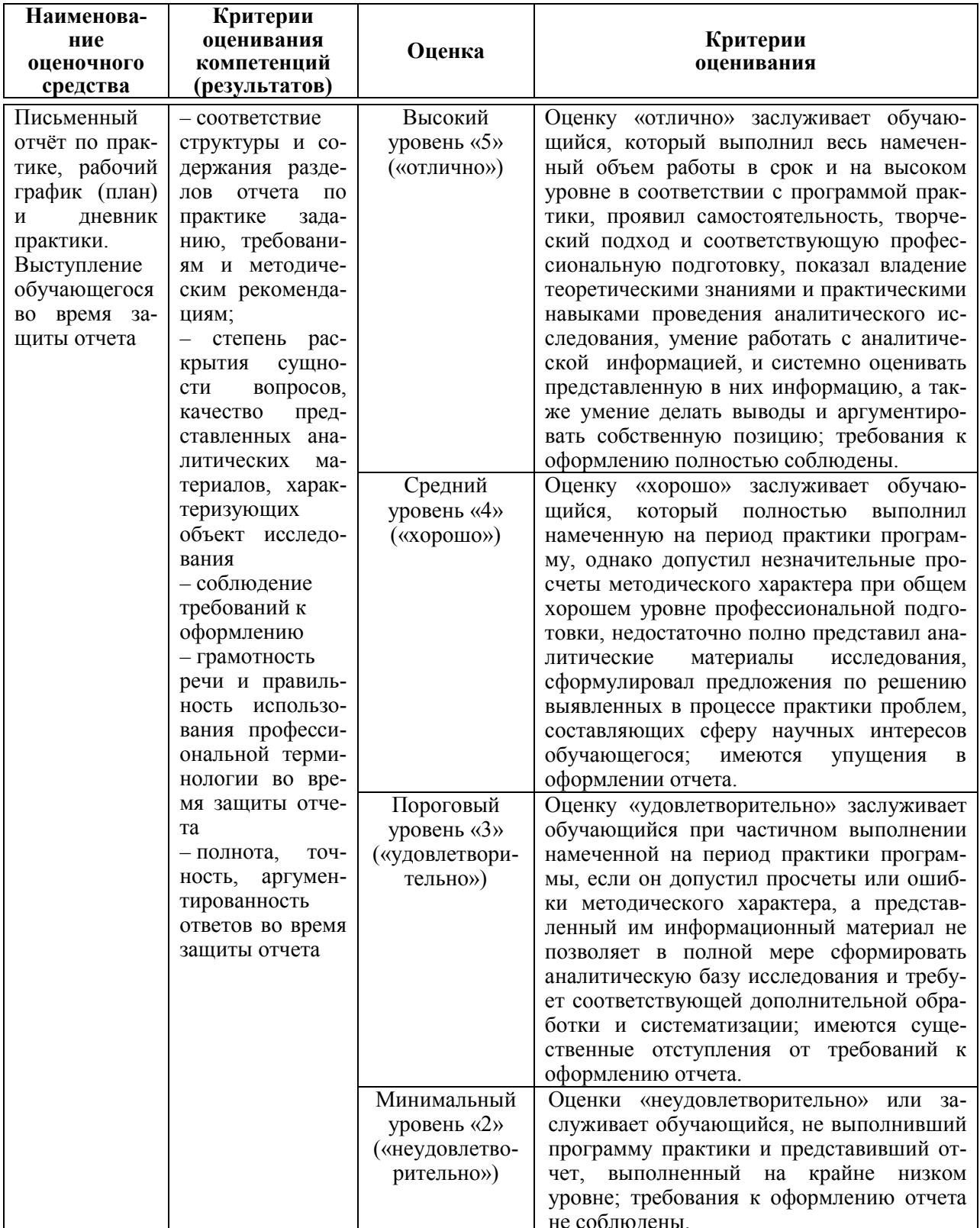

# **11 Перечень основной и дополнительной учебной литературы**

### **Основная**

1. [МУ Геодезические работы при землеустройстве. Гаврюхов А. Т., Га](https://edu.kubsau.ru/mod/resource/view.php?id=7003)[врюхова Л. Н., Соколов Ю. Г.](https://edu.kubsau.ru/mod/resource/view.php?id=7003) – Краснодар : КубГАУ, 2019, Образовательный портал КубГАУ https://edu.kubsau.ru/file.php/111/11.Geodezicheskie\_raboty\_pri\_zemleustroistve [537243\\_v1\\_.PDF](https://edu.kubsau.ru/file.php/111/11.Geodezicheskie_raboty_pri_zemleustroistve_537243_v1_.PDF)

2 [Геодезические работы при землеустройстве. УМП По направлению](https://edu.kubsau.ru/mod/resource/view.php?id=5820)  [подготовки 21.03.02 «Землеустройство и кадастры». А. Т. Гаврюхов, Л.Н. Га](https://edu.kubsau.ru/mod/resource/view.php?id=5820)[врюхова, Н. П. Деревенец, М. В. Быкова](https://edu.kubsau.ru/mod/resource/view.php?id=5820) – Краснодар : КубГАУ, 2019, Образовательный портал КубГАУ [https://edu.kubsau.ru/file.php/111/4\\_A.T.\\_Gavrjukhov\\_L.N.\\_Gavrjukhova\\_N.\\_P.\\_](https://edu.kubsau.ru/file.php/111/4_A.T._Gavrjukhov_L.N._Gavrjukhova_N._P._Derevenec_M._V._Bykova_Geodezicheskie_raboty_pri_zemleustroistve_._Uch._metod._posobie._Po_napravleniju_2_458347_v1_.PDF) Derevenec M. V. Bykova Geodezicheskie raboty pri zemleustroistve. Uch. metod. posobie. Po napravleniju 2 458347 v1 .PDF

3 2. Поклад, Г. Г. Геодезия : учебное пособие для вузов / Г. Г. Поклад, С. П. Гриднев. — Москва : Академический Проект, 2013. — 544 c. — ISBN 978- 5-8291-1321-6. — Текст : электронный // Электронно-библиотечная система IPR BOOKS : [сайт]. — [URL: http://www.iprbookshop.ru/60128.html](http://www.iprbookshop.ru/60128.html)

4. Практикум по геодезии [Электронный ресурс]: учебное пособие для вузов/ Г.Г. Поклад [и др.]. – Электрон. текстовые данные. – М.: Академический Проект, 2015. – 488 c. – Режим доступа: [http://www.iprbookshop.ru/36497.](http://www.iprbookshop.ru/36497) – ЭБС «IPRbooks».

5. Геодезия : учебник для вузов / А. Г. Юнусов, А. Б. Беликов, В. Н. Баранов, Ю. Ю. Каширкин. — Москва : Академический Проект, 2015. — 416 c. — ISBN 978-5-8291-1730-6. — Текст : электронный // Электроннобиблиотечная система IPR BOOKS : [сайт]. — [URL:](http://www.iprbookshop.ru/36299.html)  <http://www.iprbookshop.ru/36299.html>

6. Лимонов, А. Н. Фотограмметрия и дистанционное зондирование : учебник для вузов / А. Н. Лимонов, Л. А. Гаврилова. — Москва : Академический проект, 2016. — 297 c. — ISBN 978-5-8291-1878-5. — Текст : электронный // Электронно-библиотечная система IPR BOOKS : [сайт]. — URL: <http://www.iprbookshop.ru/60142.html>

7. УМП [Применение роботизированного тахеометра SOKKIA IX](https://edu.kubsau.ru/mod/resource/view.php?id=8778)-505 на [учебной практике. Белокур К. А., Подтелков В. В., Пшидаток С. К., Струсь С.](https://edu.kubsau.ru/mod/resource/view.php?id=8778)  [С.](https://edu.kubsau.ru/mod/resource/view.php?id=8778) – Краснодар : КубГАУ, 2020, Образовательный портал КубГАУ [https://edu.kubsau.ru/file.php/111/26.05Red2\\_Uch\\_pos\\_GNSSpriemnika\\_SOKKI](https://edu.kubsau.ru/file.php/111/26.05Red2_Uch_pos_GNSSpriemnika_SOKKIA_584947_v1_.PDF) [A\\_584947\\_v1\\_.PDF](https://edu.kubsau.ru/file.php/111/26.05Red2_Uch_pos_GNSSpriemnika_SOKKIA_584947_v1_.PDF)

8. УМП [Использование спутникового приемника SOKKIA GRX3 на](https://edu.kubsau.ru/mod/resource/view.php?id=8779)  [учебной практике. Белокур К. А., Подтелков В. В., Пшидаток С. К., Струсь С.](https://edu.kubsau.ru/mod/resource/view.php?id=8779)  [С.](https://edu.kubsau.ru/mod/resource/view.php?id=8779) – Краснодар : КубГАУ, 2020, Образовательный портал КубГАУ [https://edu.kubsau.ru/file.php/111/26.05Red2\\_Uch\\_pos\\_GNSSpriemnika\\_SOKKI](https://edu.kubsau.ru/file.php/111/26.05Red2_Uch_pos_GNSSpriemnika_SOKKIA_584947_v1_.PDF) [A\\_584947\\_v1\\_.PDF](https://edu.kubsau.ru/file.php/111/26.05Red2_Uch_pos_GNSSpriemnika_SOKKIA_584947_v1_.PDF) 

### **Дополнительная**

1. Маркузе, Ю. И. Теория математической обработки геодезических измерений : учебное пособие для вузов / Ю. И. Маркузе, В. В. Голубев ; под редакцией Ю. И. Маркузе. — Москва : Академический Проект, Альма Матер, 2015. — 248 c. — ISBN 978-5-8291-1136-6. — Текст : электронный // Электронно-библиотечная система IPR BOOKS : [сайт]. — URL: http://www.iprbookshop.ru/36737.html

2. Беликов, А. Б. Математическая обработка результатов геодезических измерений : учебное пособие / А. Б. Беликов, В. В. Симонян. — Москва : Московский государственный строительный университет, ЭБС АСВ, 2015. — 432 c. — ISBN 978-5-7264-0992-4. — Текст : электронный // Электроннобиблиотечная система IPR BOOKS : [сайт]. — [URL:](http://www.iprbookshop.ru/30431.html)  <http://www.iprbookshop.ru/30431.html>

4. Орехов, М. М. Автоматизированная обработка инженерногеодезических изысканий в программном комплексе CREDO : учебное пособие / М. М. Орехов, С. Е. Кожанова. — Санкт-Петербург : Санкт-Петербургский государственный архитектурно-строительный университет, ЭБС АСВ, 2013. — 42 c. — ISBN 978-5-9227-0432-8. — Текст : электронный // Электронно-библиотечная система IPR BOOKS : [сайт]. — URL: http://www.iprbookshop.ru/18979.html

5. Инструкция по топографической съемке в масштабах 1:5000, 1:2000, 1:1000 и 1:500. –М.:Недра, 1978.

6. [Инструкция по дешифрированию аэрофотоснимков и фотопланов в](https://nova.rambler.ru/search?utm_source=head&utm_campaign=self_promo&utm_medium=button&utm_content=search&_openstat=b3BlcmE7OztzcGVlZGRpYWw&query=%D0%98%D0%BD%D1%81%D1%82%D1%80%D1%83%D0%BA%D1%86%D0%B8%D1%8F%20%D0%BF%D0%BE%20%D0%B4%D0%B5%D1%88%D0%B8%D1%84%D1%80%D0%B8%D1%80%D0%BE%D0%B2%D0%B0%D0%BD%D0%B8%D1%8E%20%20%D0%B0%D1%8D%D1%80%D0%BE%D1%84%D0%BE%D1%82%D0%BE%D1%81%D0%BD%D0%B8%D0%BC%D0%BA%D0%BE%D0%B2%20%D0%B8%20%D1%84%D0%BE%D1%82%D0%BE%D0%BF%D0%BB%D0%B0%D0%BD%D0%BE%D0%B2%20%20%D0%B2%20%D0%BC%D0%B0%D1%81%D1%88%D1%82%D0%B0%D0%B1%D0%B0%D1%85%20%201%3A%2010000%25)  [масштабах 1: 10000 и 1:25000 для целей землеустройства, государственного](https://nova.rambler.ru/search?utm_source=head&utm_campaign=self_promo&utm_medium=button&utm_content=search&_openstat=b3BlcmE7OztzcGVlZGRpYWw&query=%D0%98%D0%BD%D1%81%D1%82%D1%80%D1%83%D0%BA%D1%86%D0%B8%D1%8F%20%D0%BF%D0%BE%20%D0%B4%D0%B5%D1%88%D0%B8%D1%84%D1%80%D0%B8%D1%80%D0%BE%D0%B2%D0%B0%D0%BD%D0%B8%D1%8E%20%20%D0%B0%D1%8D%D1%80%D0%BE%D1%84%D0%BE%D1%82%D0%BE%D1%81%D0%BD%D0%B8%D0%BC%D0%BA%D0%BE%D0%B2%20%D0%B8%20%D1%84%D0%BE%D1%82%D0%BE%D0%BF%D0%BB%D0%B0%D0%BD%D0%BE%D0%B2%20%20%D0%B2%20%D0%BC%D0%B0%D1%81%D1%88%D1%82%D0%B0%D0%B1%D0%B0%D1%85%20%201%3A%2010000%25)  [чета земель и земельного кадастра. М](https://nova.rambler.ru/search?utm_source=head&utm_campaign=self_promo&utm_medium=button&utm_content=search&_openstat=b3BlcmE7OztzcGVlZGRpYWw&query=%D0%98%D0%BD%D1%81%D1%82%D1%80%D1%83%D0%BA%D1%86%D0%B8%D1%8F%20%D0%BF%D0%BE%20%D0%B4%D0%B5%D1%88%D0%B8%D1%84%D1%80%D0%B8%D1%80%D0%BE%D0%B2%D0%B0%D0%BD%D0%B8%D1%8E%20%20%D0%B0%D1%8D%D1%80%D0%BE%D1%84%D0%BE%D1%82%D0%BE%D1%81%D0%BD%D0%B8%D0%BC%D0%BA%D0%BE%D0%B2%20%D0%B8%20%D1%84%D0%BE%D1%82%D0%BE%D0%BF%D0%BB%D0%B0%D0%BD%D0%BE%D0%B2%20%20%D0%B2%20%D0%BC%D0%B0%D1%81%D1%88%D1%82%D0%B0%D0%B1%D0%B0%D1%85%20%201%3A%2010000%25) – 1978 г. Электронный ресурс.

7. Сайт компании «Ракурс» вебинары. Электронный адрес: [https://www.youtube.com/playlist?list=PLIqpa1qcpCM8OjxmjBK2nedQ0GPXPD](https://www.youtube.com/playlist?list=PLIqpa1qcpCM8OjxmjBK2nedQ0GPXPDpXi&feature=view_all) [pXi&feature=view\\_all](https://www.youtube.com/playlist?list=PLIqpa1qcpCM8OjxmjBK2nedQ0GPXPDpXi&feature=view_all)

### **12 Перечень ресурсов информационнотелекоммуникационной сети «Интернет»**

### **Перечень ЭБС**

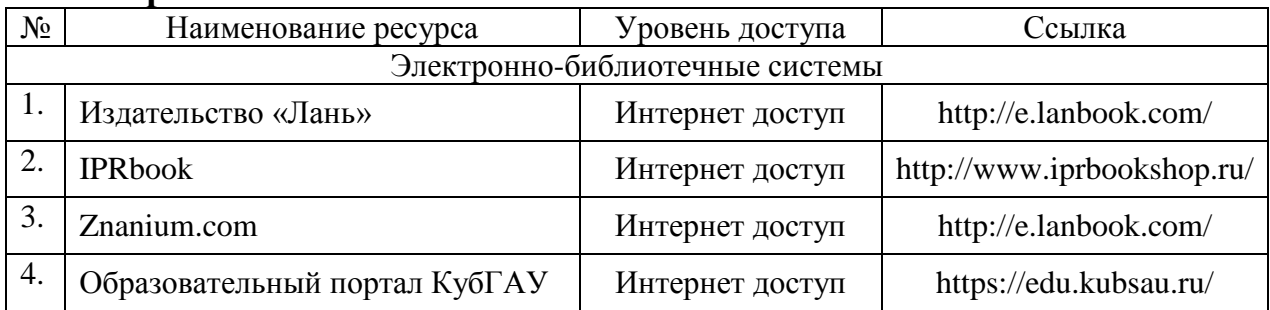

### **Перечень Интернет-сайтов:**

1. Научная электронная библиотека [www.eLIBRARY.ru](http://www.elibrary.ru/)

2. Специализированные прикладные компьютерные программы (Auto-CAD), Excel

3. [www.to23.rosreestr.ru](http://www.to23.rosreestr.ru/) Официальный сайт Управления Федеральной службы государственной регистрации, кадастра и картографии Краснодарского края.

4. [www.ufo.](http://www.ufo/)fccland.ru Официальный сайт Южного филиала ФГУП Федеральный кадастровый центр «Земля».

5. Образовательный портал КубГАУ [Электронный ресурс]: Режим доступа: [http://edu.kubsau.local;](http://edu.kubsau.local/)

6. «Учтех-Профи» Учебная техника и наглядные пособия.

[http://labstand.ru/catalog/naglyadnye-](http://labstand.ru/catalog/naglyadnye-posobiya/prezentatsii_i_plakaty_geodeziya_5738/)

[posobiya/prezentatsii\\_i\\_plakaty\\_geodeziya\\_5738/](http://labstand.ru/catalog/naglyadnye-posobiya/prezentatsii_i_plakaty_geodeziya_5738/)

# **13 Перечень информационных технологий, используемых при осуществлении образовательного процесса по дисциплине, включая перечень программного обеспечения и информационных справочных систем**

Информационные технологии, используемые при осуществлении образовательного процесса по дисциплине позволяют: обеспечить взаимодействие между участниками образовательного процесса, в том числе синхронное и (или) асинхронное взаимодействие посредством сети "Интернет"; фиксировать ход образовательного процесса, результатов промежуточной аттестации по дисциплине и результатов освоения образовательной программы; организовать процесс образования путем визуализации изучаемой информации посредством использования презентационных технологий; контролировать результаты обучения на основе компьютерного тестирования.

### **13.1 Перечень лицензионного программного обеспечения**

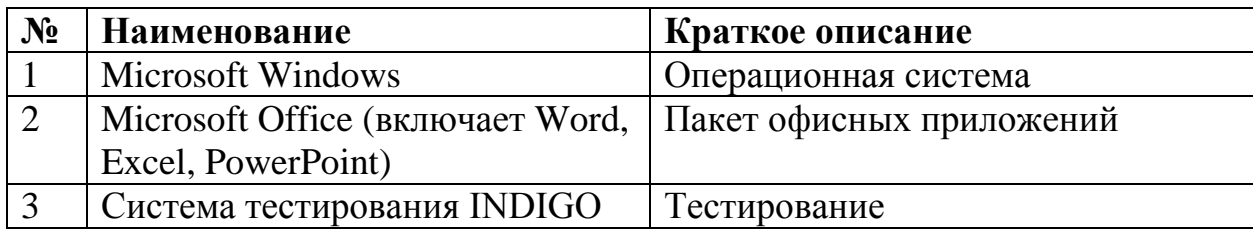

### **13.2 Перечень профессиональных баз данных и информационных справочных систем**

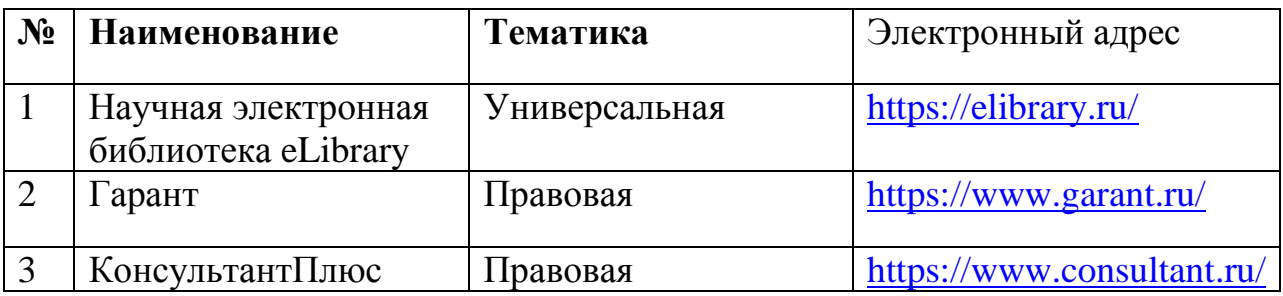

# **13.3 Доступ к сети Интернет**

Доступ к сети Интернет, доступ в электронную информационнообразовательную среду университета.

# **14 Материально-техническое обеспечение для обучения по дисциплине**

Планируемые помещения для проведения всех видов учебной деятельности

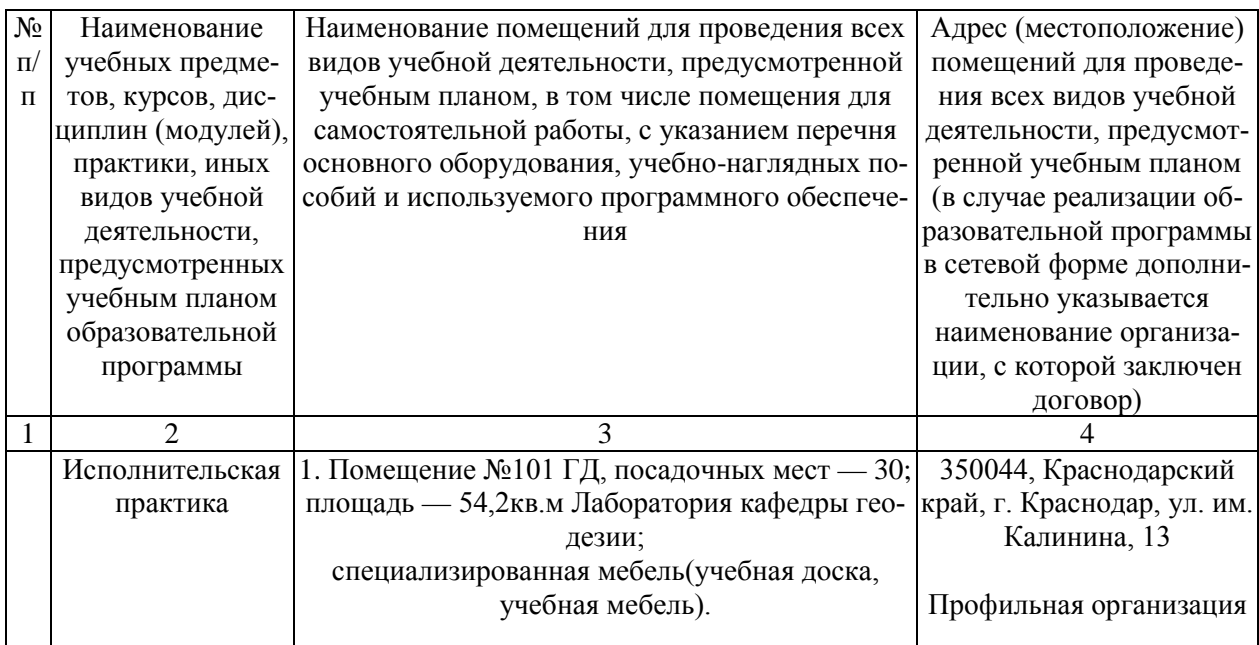

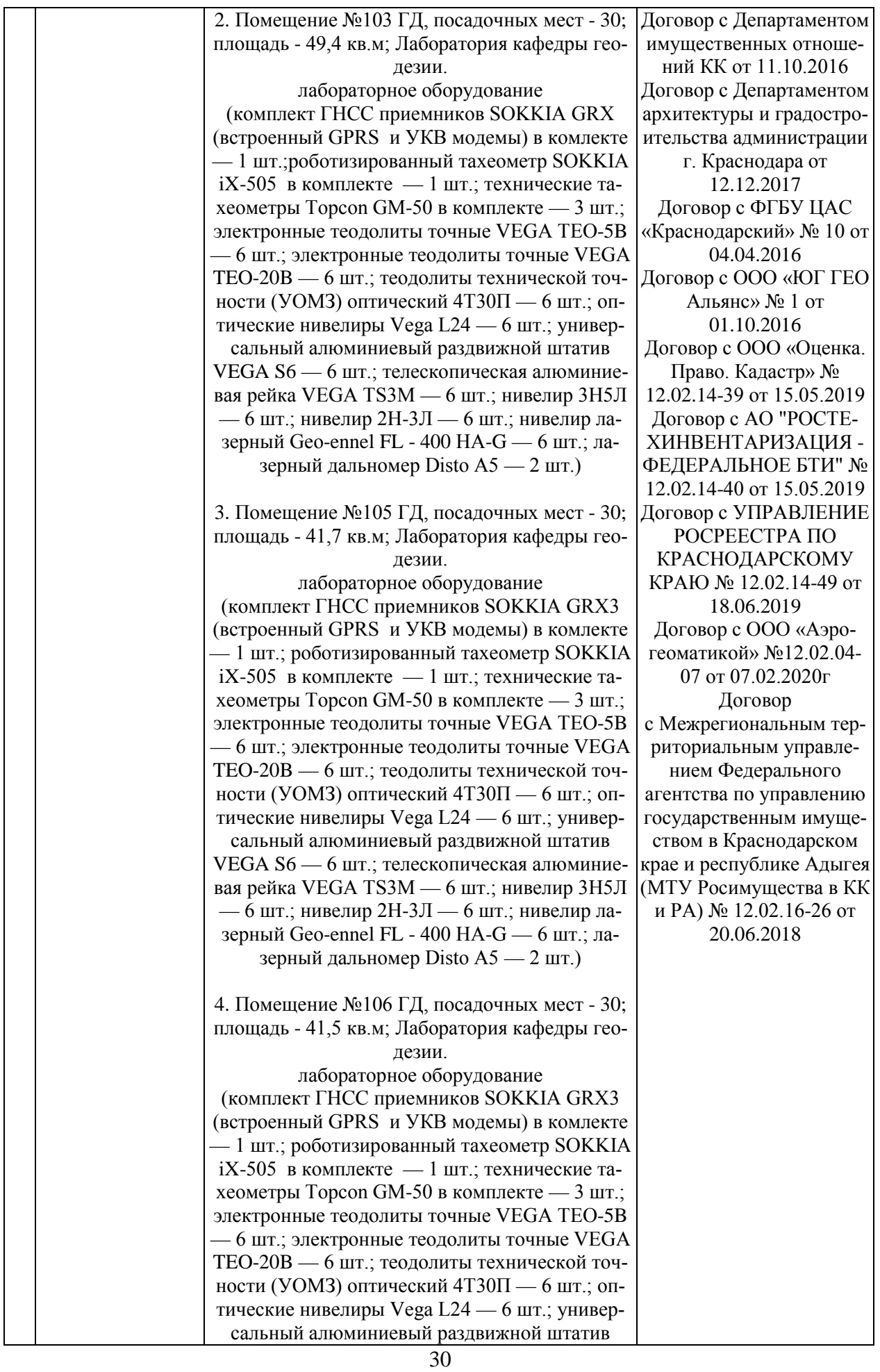

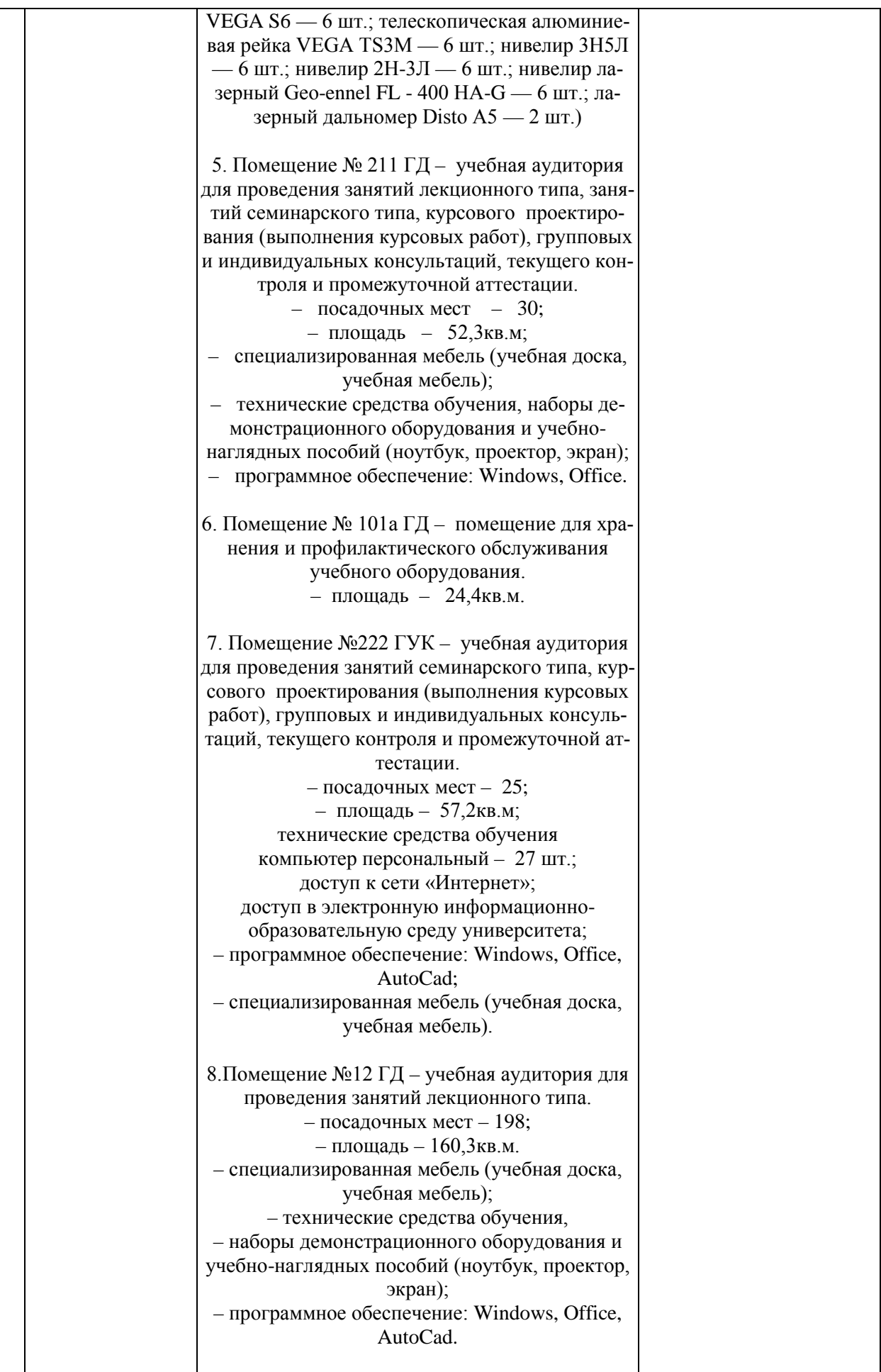

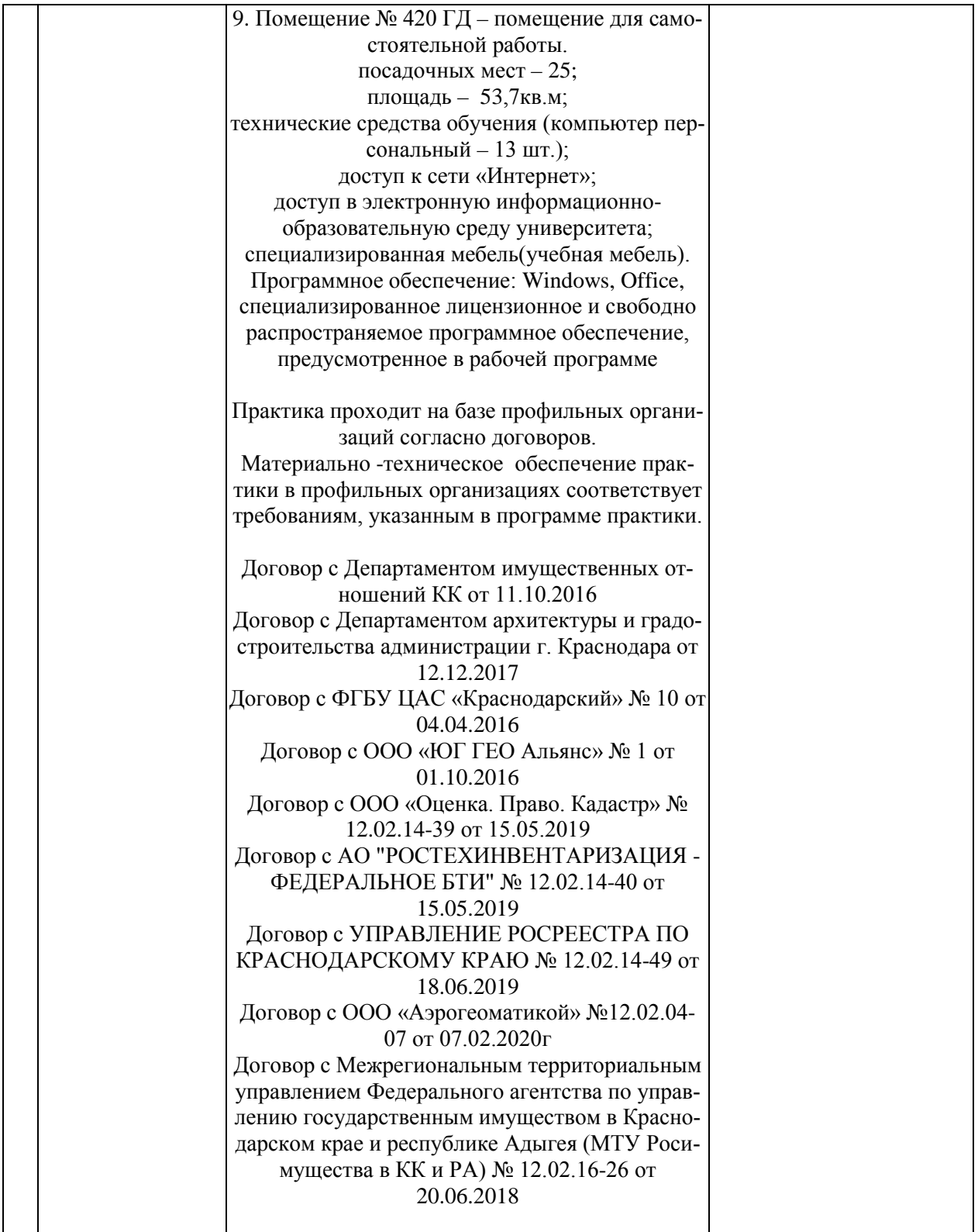